# **scalardata service**

# Description

API scalardata allows users to get scalar data.

## **URL**

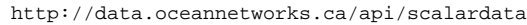

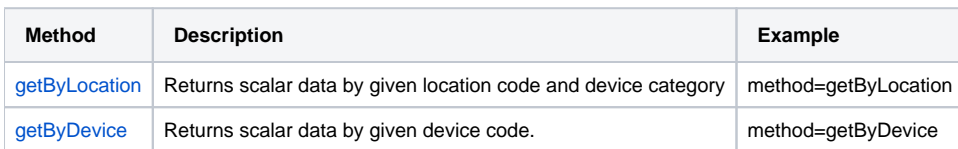

\* getByStation was deprecated as of October 1, 2017 (see bottom of this page for documentation). It has been replaced by the getByLocation method.

## <span id="page-0-0"></span>getByLocation

Returns scalar data in JSON format by given location code and device category code.

## **Parameters**

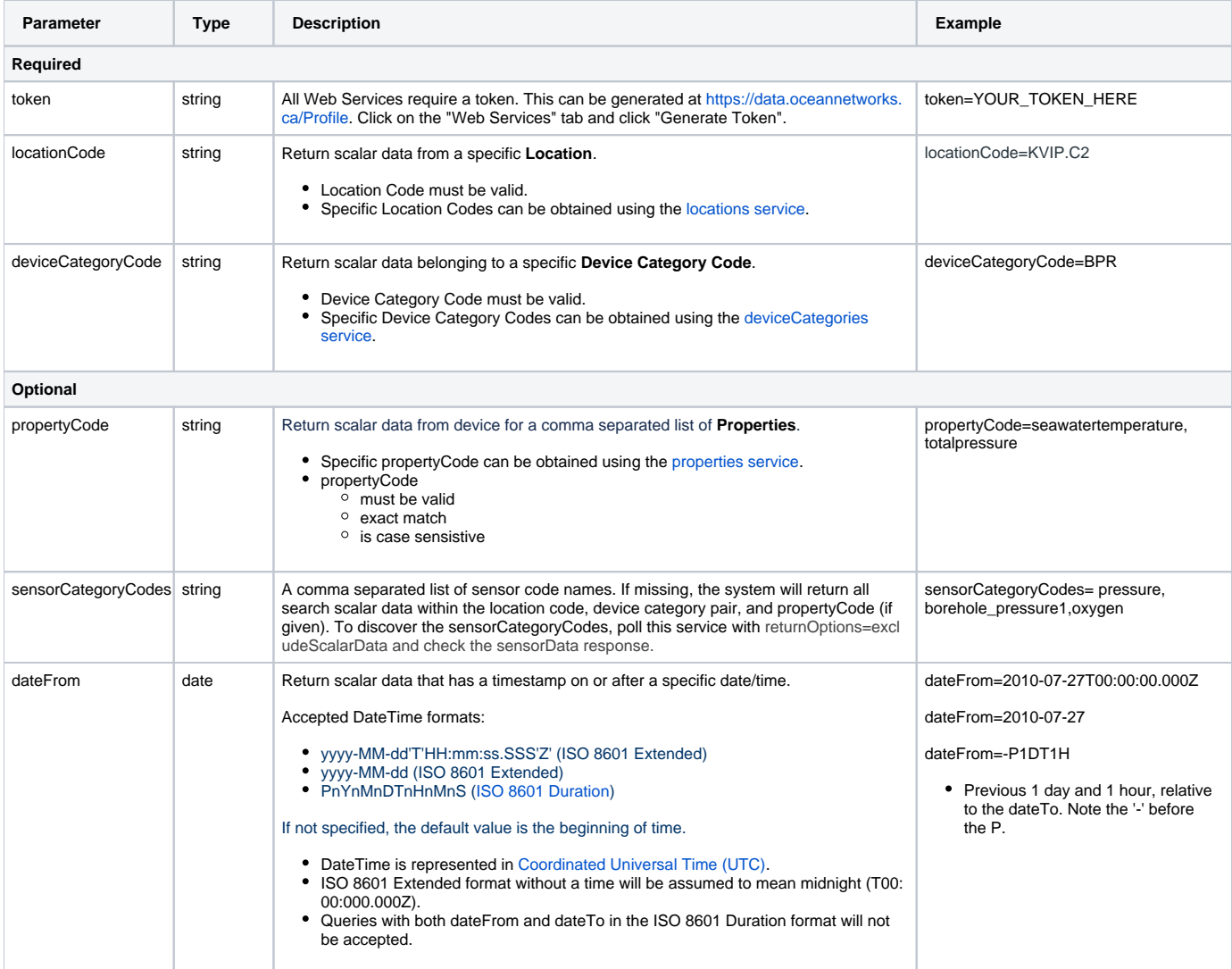

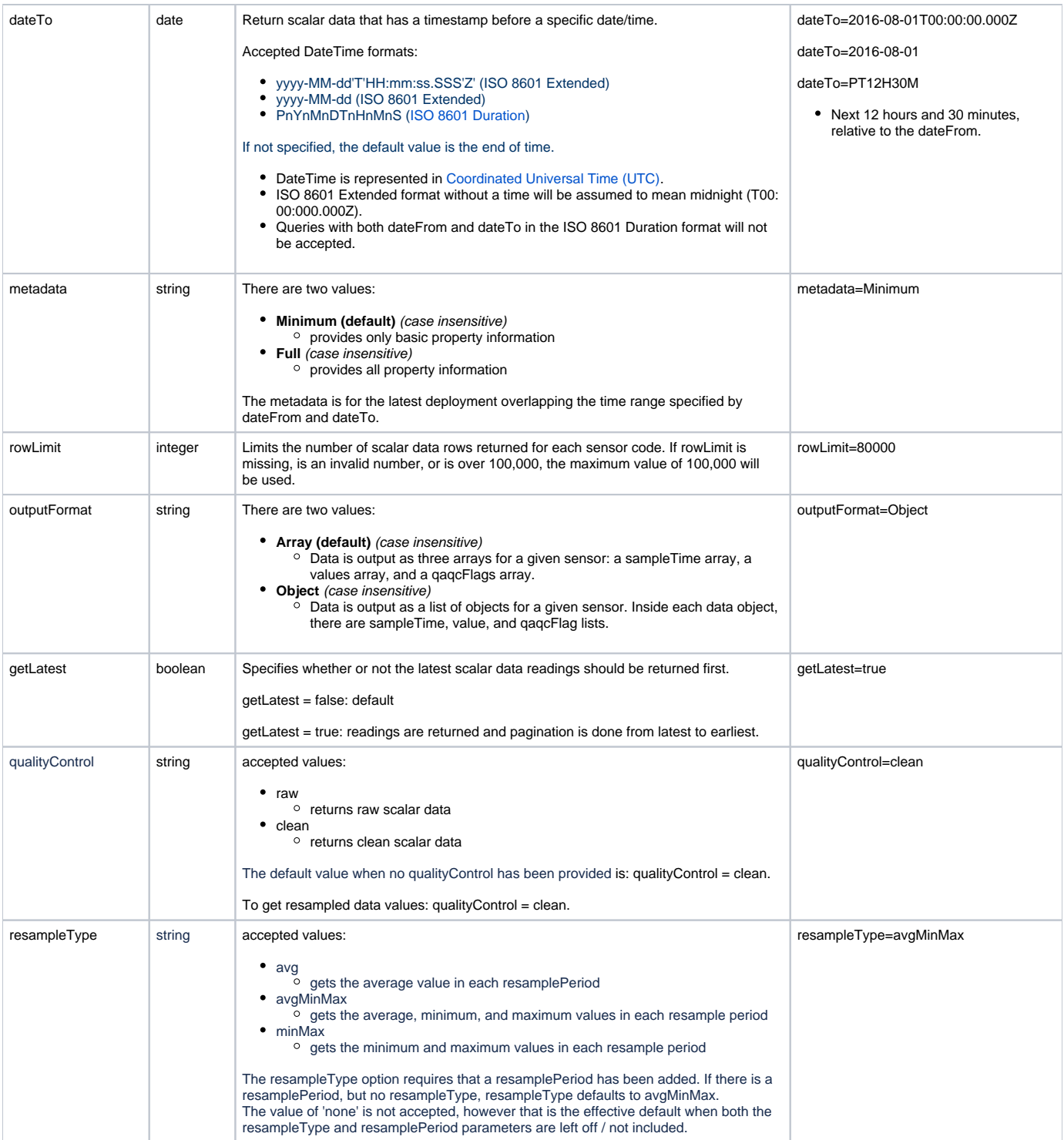

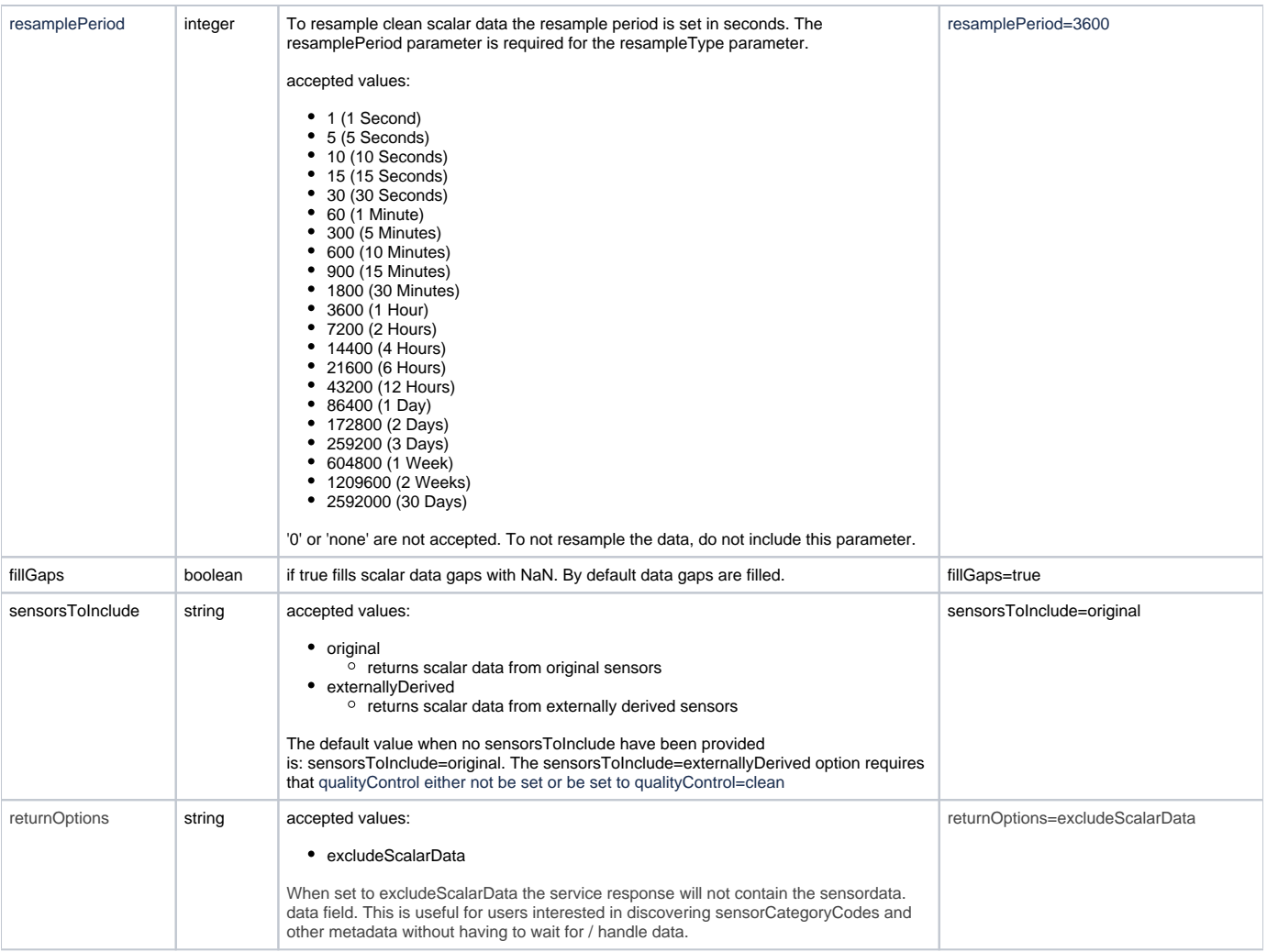

## **Response**

#### **Success**

```
{
    "metadata": {
       "boundingBox": {
            "maxDepth":<Double>,
            "maxLat":<Double>,
            "maxLon":<Double>,
           "minDepth":<Double>,
            "minLat":<Double>,
            "minLon":<Double>
        },
         "depth":<Double>,
         "deviceCategoryCode":<String>,
        "lat":<Double>,
        "locationName":<String>,
        "lon":<Double>
     },
     "parameters": {
            "metadata":<String>,
            "method":"getByLocation",
            "dateTo":<String (yyyy-MM-dd'T'HH:mm:ss.SSS'Z')>,
            "rowLimit":<String>,
            "locationCode":<String>,
             "deviceCategoryCode":<String>,
             "sensorCategoryCodes":<String>,
```

```
 "dateFrom":<String (yyyy-MM-dd'T'HH:mm:ss.SSS'Z')>,
             "outputFormat" : <String>,
             "token":<String (GUID)>,
             "resamplePeriod": <String>,
             "resampleType": <String>,
             "qualityControl": <String>,
             "fillGaps": <Boolean>,
             "sensorsToInclude": <String>
         },
     "next": {
         "parameters": {
             "metadata":<String>,
             "method":"getByLocation",
             "dateTo":<String (yyyy-MM-dd'T'HH:mm:ss.SSS'Z')>,
             "rowLimit":<String>,
             "locationCode":<String>,
             "deviceCategoryCode":<String>,
             "sensorCategoryCodes":<String>,
            "dateFrom":<String (yyyy-MM-dd'T'HH:mm:ss.SSS'Z')>,
             "outputFormat" : <String>,
             "token":<String (GUID)>,
             "resamplePeriod": <String>,
             "resanmpleType": <String>,
             "qualityControl": <String>,
             "fillGaps": <Boolean>
             "sensorsToInclude": <String>
         },
         "url": <String (URL)>
     },
     "queryUrl": <String (URL)>,
     "sensorData": [
         {
             "data": {
                 "qaqcFlags": <Array of integers>,
                 "sampleTimes": <Array of String (yyyy-MM-dd'T'HH:mm:ss.SSS'Z')>,
                 "values": <Array of doubles>,
                 "min": <Array of doubles>,
                 "max": <Array of doubles>,
                 "counts": <Array of integers>
             },
             "sensorCategoryCode":<String>,
             "sensorCode":<String>,
             "sensorName":<String>,
             "unitOfMeasure":<String>
             "actualSamples":<Integer>
         },
         ...
    ]
}
```
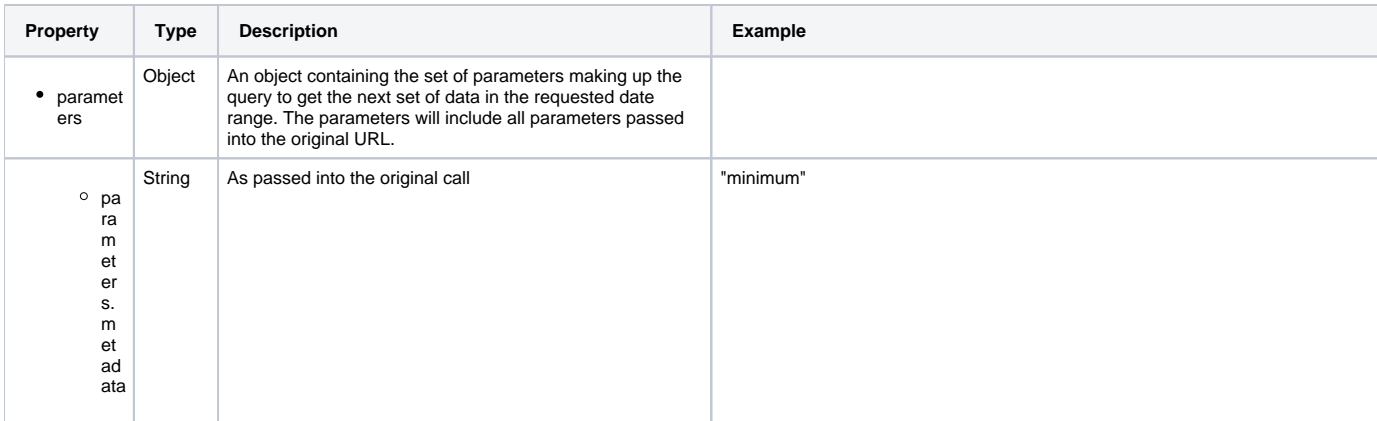

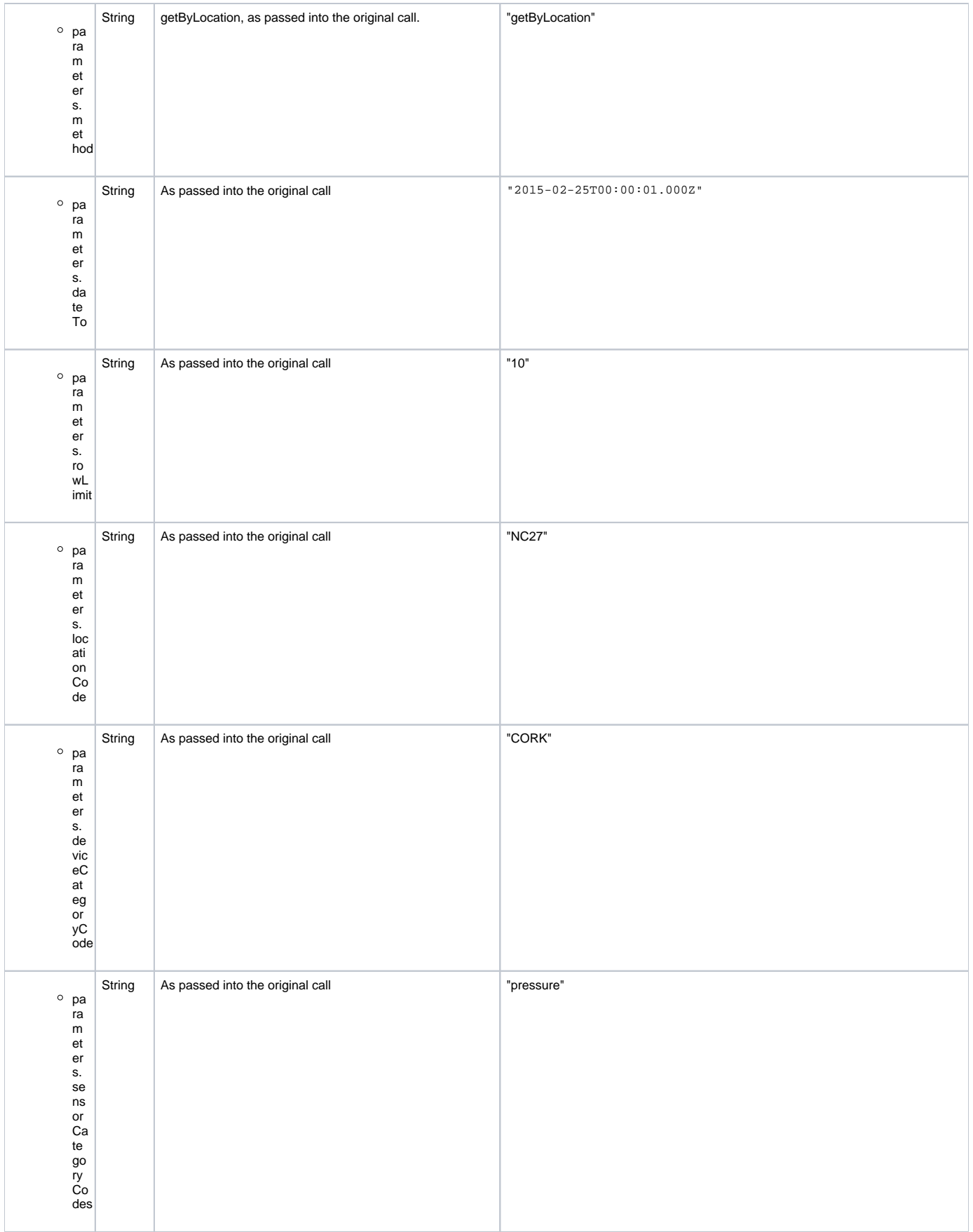

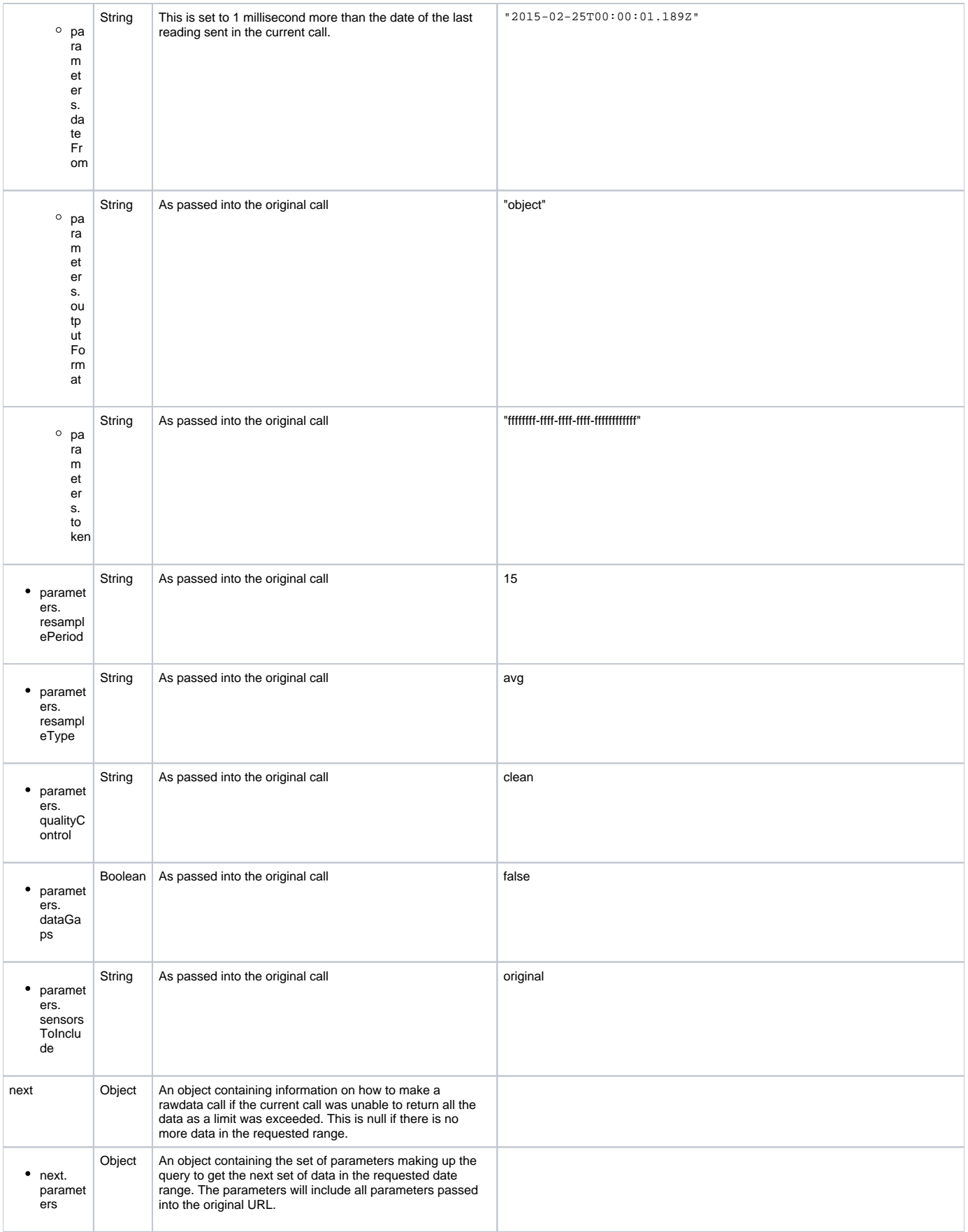

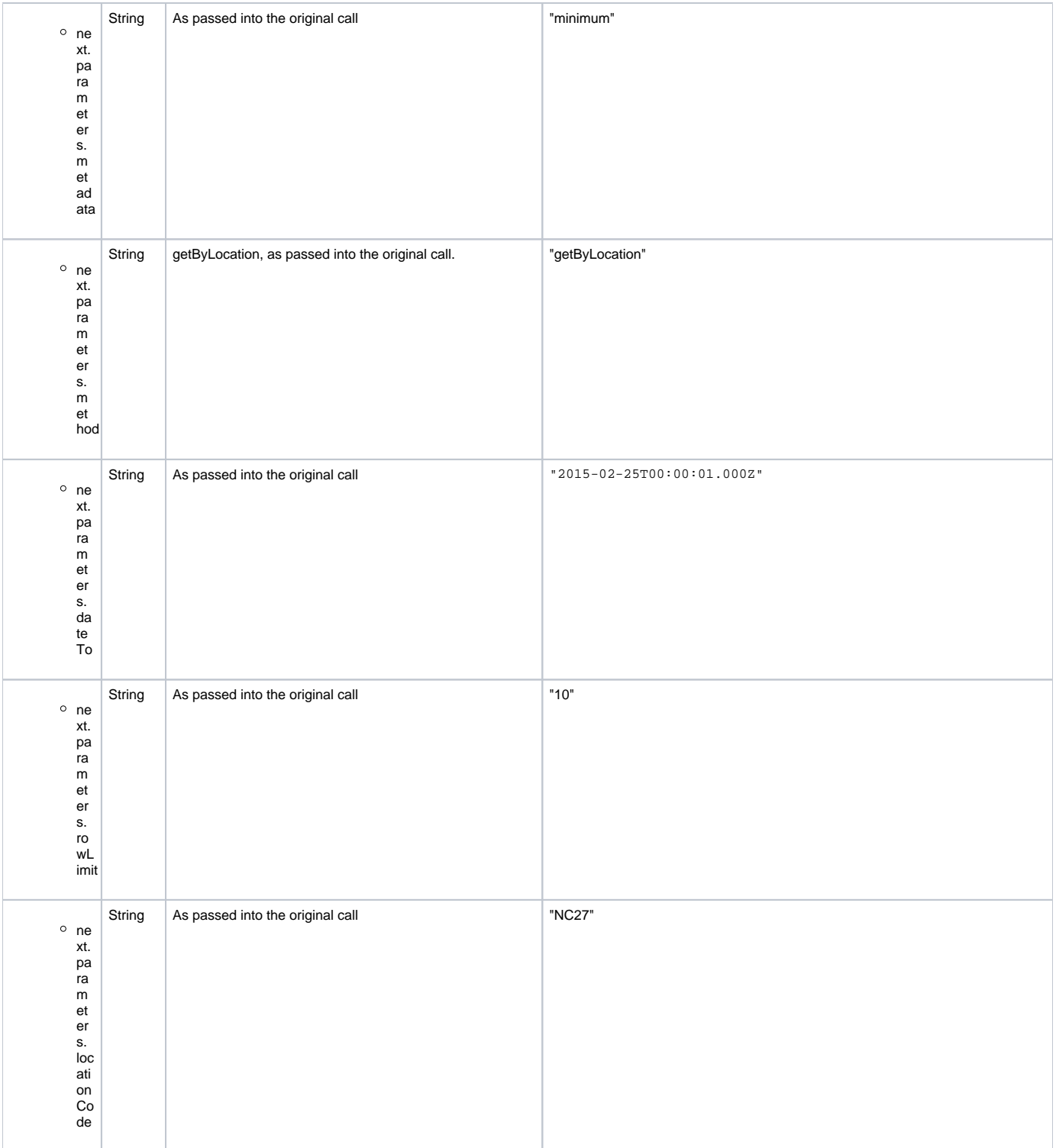

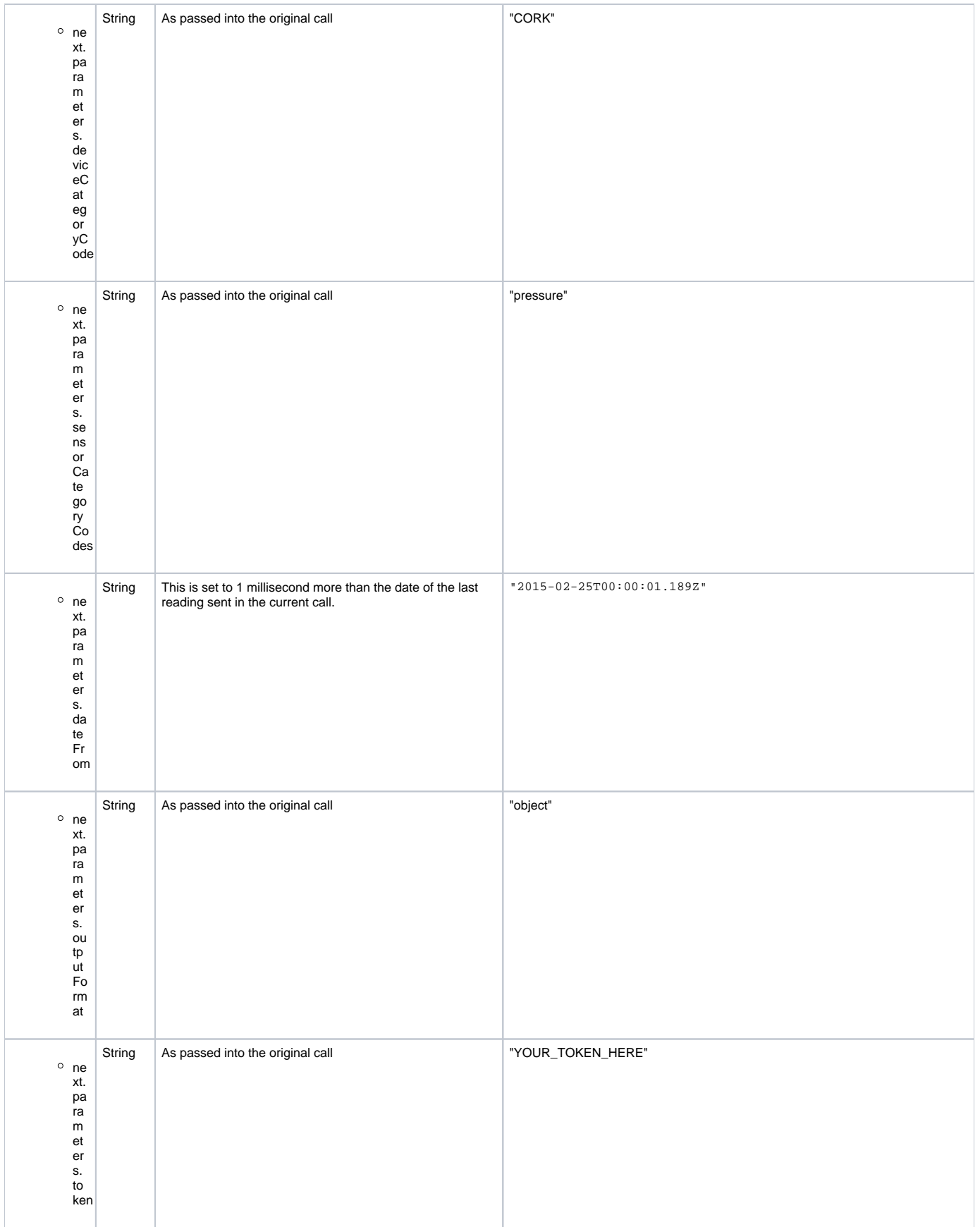

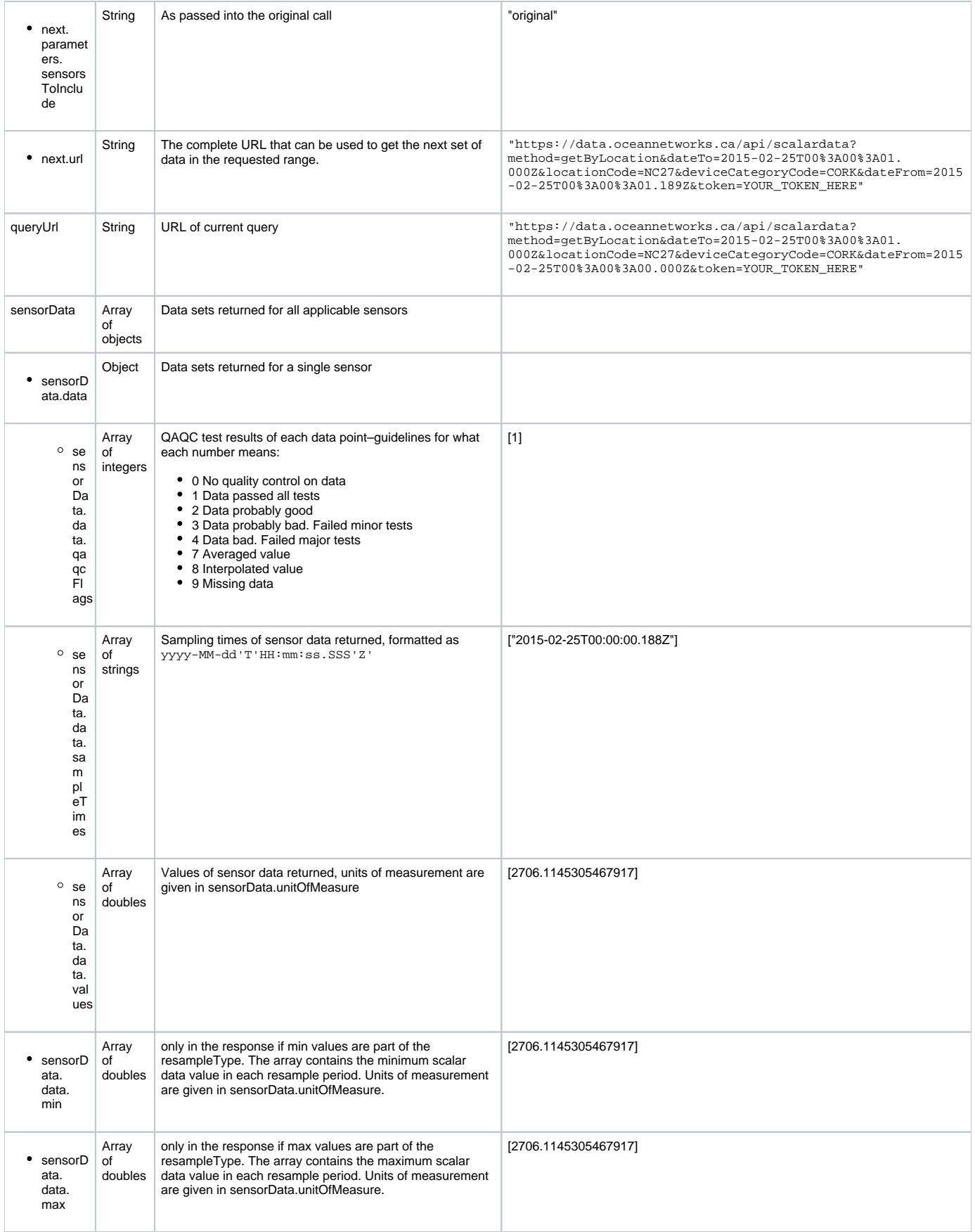

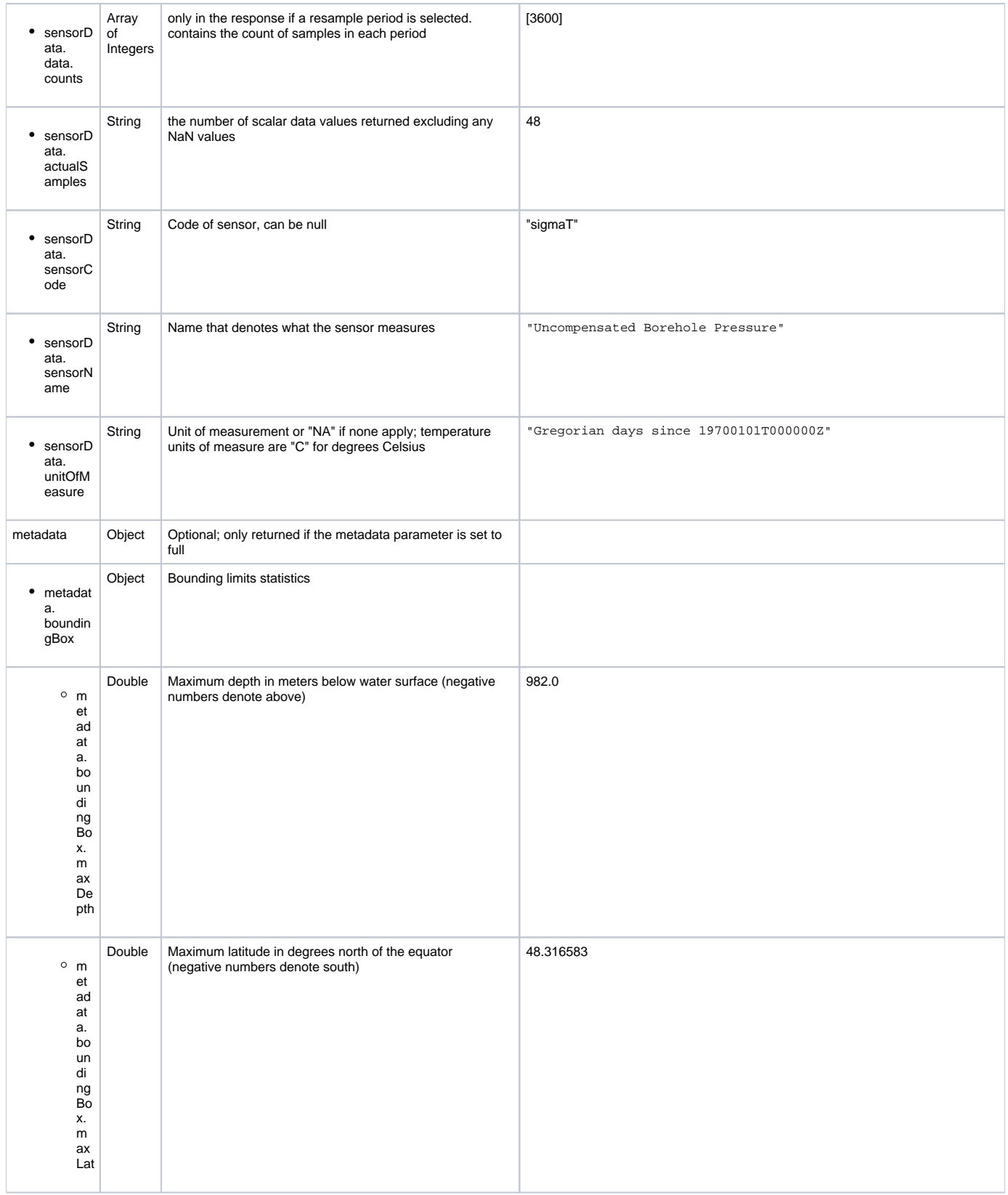

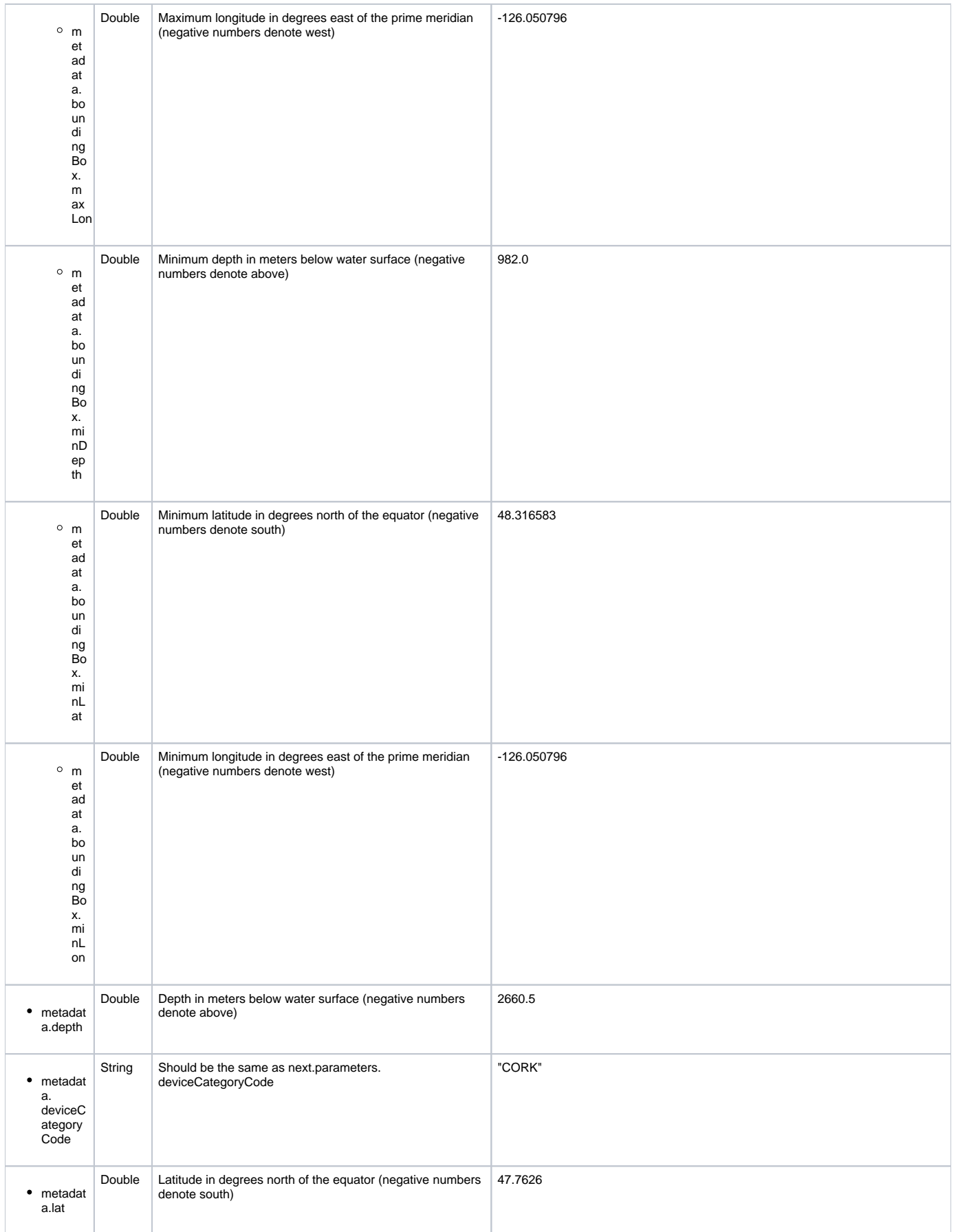

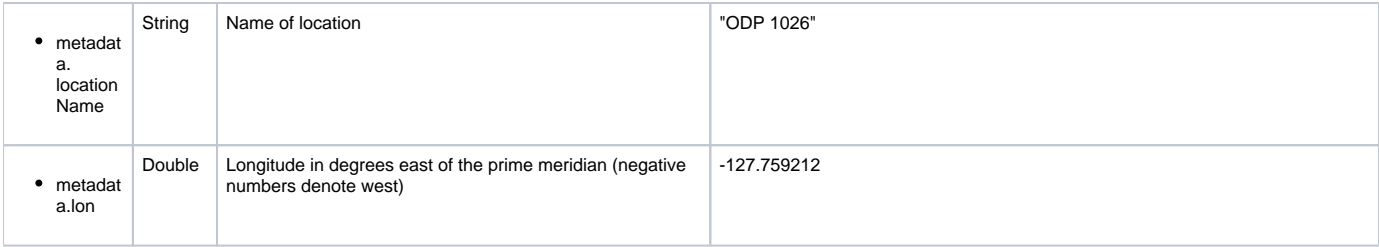

Note: Not all the properties above may be included in the resulting JSON, especially parameters that were not in the original call.

## **Example**

[https://data.oceannetworks.ca/api/scalardata?](https://data.oceannetworks.ca/api/scalardata?method=getByLocation&token=YOUR_TOKEN_HERE&locationCode=NC27&deviceCategoryCode=CORK&dateFrom=2015-02-25T00:00:00.000Z&dateTo=2015-02-25T00:00:01.000Z&propertyCode=totalpressure&sensorCategoryCodes=pressure)

[method=getByLocation&token=YOUR\\_TOKEN\\_HERE&locationCode=NC27&deviceCategoryCode=CORK&dateFrom=2015-02-25T00:00:00.000](https://data.oceannetworks.ca/api/scalardata?method=getByLocation&token=YOUR_TOKEN_HERE&locationCode=NC27&deviceCategoryCode=CORK&dateFrom=2015-02-25T00:00:00.000Z&dateTo=2015-02-25T00:00:01.000Z&propertyCode=totalpressure&sensorCategoryCodes=pressure) [Z&dateTo=2015-02-25T00:00:01.000Z&propertyCode=totalpressure&sensorCategoryCodes=pressure](https://data.oceannetworks.ca/api/scalardata?method=getByLocation&token=YOUR_TOKEN_HERE&locationCode=NC27&deviceCategoryCode=CORK&dateFrom=2015-02-25T00:00:00.000Z&dateTo=2015-02-25T00:00:01.000Z&propertyCode=totalpressure&sensorCategoryCodes=pressure)

```
{
         "next": null,
         "parameters": {
                 "dateFrom": "2015-02-25T00:00:00.000Z",
                 "dateTo": "2015-02-25T00:00:01.000Z",
                 "deviceCategoryCode": "CORK",
                 "fillGaps": true,
                 "getLatest": false,
                 "locationCode": "NC27",
                 "metaData": "Minimum",
                 "method": "getByLocation",
                 "outputFormat": "Array",
                 "propertyCode": ["totalpressure"],
                 "qualityControl": "clean",
                  "resamplePeriod": null,
                  "resampleType": null,
                 "rowLimit": 100000,
                 "sensorCategoryCodes": "pressure",
         "sensorsToInclude": "original",
                 "token": "TOKEN"
         },
         "queryUrl": "https://data.oceannetworks.ca/api/scalardata?
method=getByLocation&token=TOKEN&locationCode=NC27&deviceCategoryCode=CORK&dateFrom=2015-02-25T00:00:00.000
Z&dateTo=2015-02-25T00:00:01.000Z&propertyCode=totalpressure&sensorCategoryCodes=pressure",
         "sensorData": [{
                 "actualSamples": 1,
                 "data": {
                          "qaqcFlags": [1],
                          "sampleTimes": ["2015-02-25T00:00:00.968Z"],
                          "values": [2707.312585039748]
                 },
                 "sensorCategoryCode": "pressure",
                 "sensorCode": "Pressure",
                  "sensorName": "Uncompensated Seafloor Pressure",
                  "unitOfMeasure": "decibar"
         }]
}
```
#### **Example with outputFormat option**

[https://data.oceannetworks.ca/api/scalardata?](https://data.oceannetworks.ca/api/scalardata?method=getByLocation&token=YOUR_TOKEN_HERE&locationCode=NC27&deviceCategoryCode=CORK&dateFrom=2015-02-25T00:00:00.000Z&dateTo=2015-02-25T00:00:02.000Z&propertyCode=totalpressure&outputFormat=object)

[method=getByLocation&token=YOUR\\_TOKEN\\_HERE&locationCode=NC27&deviceCategoryCode=CORK&dateFrom=2015-02-25T00:00:00.000](https://data.oceannetworks.ca/api/scalardata?method=getByLocation&token=YOUR_TOKEN_HERE&locationCode=NC27&deviceCategoryCode=CORK&dateFrom=2015-02-25T00:00:00.000Z&dateTo=2015-02-25T00:00:02.000Z&propertyCode=totalpressure&outputFormat=object) [Z&dateTo=2015-02-25T00:00:02.000Z&propertyCode=totalpressure&outputFormat=object](https://data.oceannetworks.ca/api/scalardata?method=getByLocation&token=YOUR_TOKEN_HERE&locationCode=NC27&deviceCategoryCode=CORK&dateFrom=2015-02-25T00:00:00.000Z&dateTo=2015-02-25T00:00:02.000Z&propertyCode=totalpressure&outputFormat=object)

```
{
         "next": null,
         "parameters": {
                 "dateFrom": "2015-02-25T00:00:00.000Z",
                 "dateTo": "2015-02-25T00:00:02.000Z",
                 "deviceCategoryCode": "CORK",
                 "fillGaps": true,
                 "getLatest": false,
                  "locationCode": "NC27",
                  "metaData": "Minimum",
                 "method": "getByLocation",
                 "outputFormat": "object",
                 "propertyCode": ["totalpressure"],
                 "qualityControl": "clean",
                 "resamplePeriod": null,
                  "resampleType": null,
                  "rowLimit": 100000,
                 "sensorCategoryCodes": null,
         "sensorsToInclude": "original",
                 "token": "TOKEN"
         },
         "queryUrl": "https://data.oceannetworks.ca/api/scalardata?
method=getByLocation&token=TOKEN&locationCode=NC27&deviceCategoryCode=CORK&dateFrom=2015-02-25T00:00:00.000
Z&dateTo=2015-02-25T00:00:02.000Z&propertyCode=totalpressure&outputFormat=object",
         "sensorData": [{
                 "actualSamples": 2,
                 "data": [{
                          "qaqcFlag": 1,
                          "sampleTime": "2015-02-25T00:00:00.968Z",
                          "value": 2706.2404888151023
                 }, {
                          "qaqcFlag": 1,
                          "sampleTime": "2015-02-25T00:00:01.969Z",
                          "value": 2706.238440580094
                \overline{\ } "sensorCategoryCode": "borehole_pressure1",
                 "sensorCode": "borehole_pressure1",
                 "sensorName": "Uncompensated Borehole Pressure",
                 "unitOfMeasure": "decibar"
         }, {
                 "actualSamples": 2,
                  "data": [{
                          "qaqcFlag": 1,
                          "sampleTime": "2015-02-25T00:00:00.968Z",
                          "value": 2707.312585039748
                 }, {
                          "qaqcFlag": 1,
                          "sampleTime": "2015-02-25T00:00:01.969Z",
                          "value": 2707.3135371260782
                 }],
                  "sensorCategoryCode": "pressure",
                 "sensorCode": "Pressure",
                 "sensorName": "Uncompensated Seafloor Pressure",
                 "unitOfMeasure": "decibar"
         }]
}
```
#### **Example with resamplePeriod option**

[https://data.oceannetworks.ca/api/scalardata?locationCode=NCBC&deviceCategoryCode=BPR&dateFrom=2019-11-23T23%3A15%3A51.](https://data.oceannetworks.ca/api/scalardata?locationCode=NCBC&deviceCategoryCode=BPR&dateFrom=2019-11-23T23%3A15%3A51.109Z&dateTo=2019-11-23T23%3A45%3A51.109Z&sensorCategoryCodes=pressure&method=getByLocation&token=YOUR_TOKEN_HERE&resamplePeriod=600&fillGaps=false&resampleType=avgminmax) [109Z&dateTo=2019-11-23T23%3A45%3A51.](https://data.oceannetworks.ca/api/scalardata?locationCode=NCBC&deviceCategoryCode=BPR&dateFrom=2019-11-23T23%3A15%3A51.109Z&dateTo=2019-11-23T23%3A45%3A51.109Z&sensorCategoryCodes=pressure&method=getByLocation&token=YOUR_TOKEN_HERE&resamplePeriod=600&fillGaps=false&resampleType=avgminmax) [109Z&sensorCategoryCodes=pressure&method=getByLocation&token=YOUR\\_TOKEN\\_HERE&resamplePeriod=600&fillGaps=false&resampleType=avg](https://data.oceannetworks.ca/api/scalardata?locationCode=NCBC&deviceCategoryCode=BPR&dateFrom=2019-11-23T23%3A15%3A51.109Z&dateTo=2019-11-23T23%3A45%3A51.109Z&sensorCategoryCodes=pressure&method=getByLocation&token=YOUR_TOKEN_HERE&resamplePeriod=600&fillGaps=false&resampleType=avgminmax) [minmax](https://data.oceannetworks.ca/api/scalardata?locationCode=NCBC&deviceCategoryCode=BPR&dateFrom=2019-11-23T23%3A15%3A51.109Z&dateTo=2019-11-23T23%3A45%3A51.109Z&sensorCategoryCodes=pressure&method=getByLocation&token=YOUR_TOKEN_HERE&resamplePeriod=600&fillGaps=false&resampleType=avgminmax)

```
{
         "next": null,
         "parameters": {
                 "dateFrom": "2019-11-23T23:15:51.109Z",
                 "dateTo": "2019-11-23T23:45:51.109Z",
                 "deviceCategoryCode": "BPR",
                 "fillGaps": false,
                 "getLatest": false,
                  "locationCode": "NCBC",
                  "metaData": "Minimum",
                 "method": "getByLocation",
                 "outputFormat": "Array",
                 "propertyCode": null,
                 "qualityControl": "clean",
                 "resamplePeriod": 600,
                  "resampleType": "avgminmax",
                  "rowLimit": 100000,
                 "sensorCategoryCodes": "pressure",
         "sensorsToInclude": "original",
                 "token": "TOKEN"
         },
         "queryUrl": "https://data.oceannetworks.ca/api/scalardata?
locationCode=NCBC&deviceCategoryCode=BPR&dateFrom=2019-11-23T23%3A15%3A51.109Z&dateTo=2019-11-23T23%3A45%3A51.
109Z&sensorCategoryCodes=pressure&method=getByLocation&token=TOKEN&resamplePeriod=600&fillGaps=false&resampleTyp
e=avgminmax",
         "sensorData": [{
                 "actualSamples": 2,
                 "data": {
                          "counts": [600, 600],
                          "max": [410.2151224819547, 410.17906942902374],
                          "min": [410.1460181119412, 410.1308777147202],
                          "qaqcFlags": [7, 7],
                          "sampleTimes": ["2019-11-23T23:20:00.000Z", "2019-11-23T23:30:00.000Z"],
                          "values": [410.18493704546466, 410.15440282136035]
                 },
                  "sensorCategoryCode": "pressure",
                  "sensorCode": "Pressure",
                 "sensorName": "Seafloor Pressure",
                 "unitOfMeasure": "decibar"
         }]
}
```
#### **Example with multiple property codes option**

[https://data.oceannetworks.ca/api/scalardata?locationCode=NCBC&deviceCategoryCode=BPR&dateFrom=2019-11-23T23%3A59%3A51.](https://data.oceannetworks.ca/api/scalardata?locationCode=NCBC&deviceCategoryCode=BPR&dateFrom=2019-11-23T23%3A59%3A51.109Z&dateTo=2019-11-23T23%3A59%3A55.109Z&method=getByLocation&token=TOKEN_HERE&propertyCode=totalpressure,seawatertemperature) [109Z&dateTo=2019-11-23T23%3A59%3A55.109Z&method=getByLocation&token=TOKEN\\_HERE&propertyCode=totalpressure,seawatertemperature](https://data.oceannetworks.ca/api/scalardata?locationCode=NCBC&deviceCategoryCode=BPR&dateFrom=2019-11-23T23%3A59%3A51.109Z&dateTo=2019-11-23T23%3A59%3A55.109Z&method=getByLocation&token=TOKEN_HERE&propertyCode=totalpressure,seawatertemperature)

```
{
         "next": null,
         "parameters": {
                 "dateFrom": "2019-11-23T23:59:51.109Z",
                 "dateTo": "2019-11-23T23:59:55.109Z",
                 "deviceCategoryCode": "BPR",
                 "fillGaps": true,
                 "getLatest": false,
                 "locationCode": "NCBC",
                 "metaData": "Minimum",
                 "method": "getByLocation",
                 "outputFormat": "Array",
                 "propertyCode": ["totalpressure", "seawatertemperature"],
                 "qualityControl": "clean",
                 "resamplePeriod": null,
                 "resampleType": null,
                 "rowLimit": 100000,
                 "sensorCategoryCodes": null,
         "sensorsToInclude": "original",
                 "token": "TOKEN_HERE"
         },
         "queryUrl": "https://data.oceannetworks.ca/api/scalardata?
locationCode=NCBC&deviceCategoryCode=BPR&dateFrom=2019-11-23T23%3A59%3A51.109Z&dateTo=2019-11-23T23%3A59%3A55.
109Z&method=getByLocation&token=TOKEN_HERE&propertyCode=totalpressure,seawatertemperature",
         "sensorData": [{
                 "actualSamples": 4,
                 "data": {
                          "qaqcFlags": [1, 1, 1, 1],
                          "sampleTimes": ["2019-11-23T23:59:51.446Z", "2019-11-23T23:59:52.446Z", "2019-11-23T23:
59:53.446Z", "2019-11-23T23:59:54.447Z"],
                         "values": [410.1160345002942, 410.1155502316816, 410.12320424260855, 410.1133151942577]
                 },
                 "sensorCategoryCode": "pressure",
                 "sensorCode": "Pressure",
                 "sensorName": "Seafloor Pressure",
                 "unitOfMeasure": "decibar"
         }, {
                 "actualSamples": 4,
                 "data": {
                          "qaqcFlags": [1, 1, 1, 1],
                         "sampleTimes": ["2019-11-23T23:59:51.446Z", "2019-11-23T23:59:52.446Z", "2019-11-23T23:
59:53.446Z", "2019-11-23T23:59:54.447Z"],
                         "values": [5.7701782267100015, 5.770633494259997, 5.770480759340003, 5.770225222070003]
                 },
                 "sensorCategoryCode": "temperature",
                 "sensorCode": "Temperature",
                 "sensorName": "Housing Temperature",
                 "unitOfMeasure": "C"
         }, {
                 "actualSamples": 4,
                 "data": {
                          "qaqcFlags": [1, 1, 1, 1],
                         "sampleTimes": ["2019-11-23T23:59:51.446Z", "2019-11-23T23:59:52.446Z", "2019-11-23T23:
59:53.446Z", "2019-11-23T23:59:54.447Z"],
                         "values": [5.8714500185348575, 5.871427558955646, 5.871432050871547, 5.8714500185348575]
                 },
                 "sensorCategoryCode": "temperature2",
                 "sensorCode": "temperature2",
                 "sensorName": "P-Sensor Temperature",
                 "unitOfMeasure": "C"
         }]
}
```
## <span id="page-14-0"></span>getByDevice

Returns scalar data in JSON format by given device code.

## **Parameters**

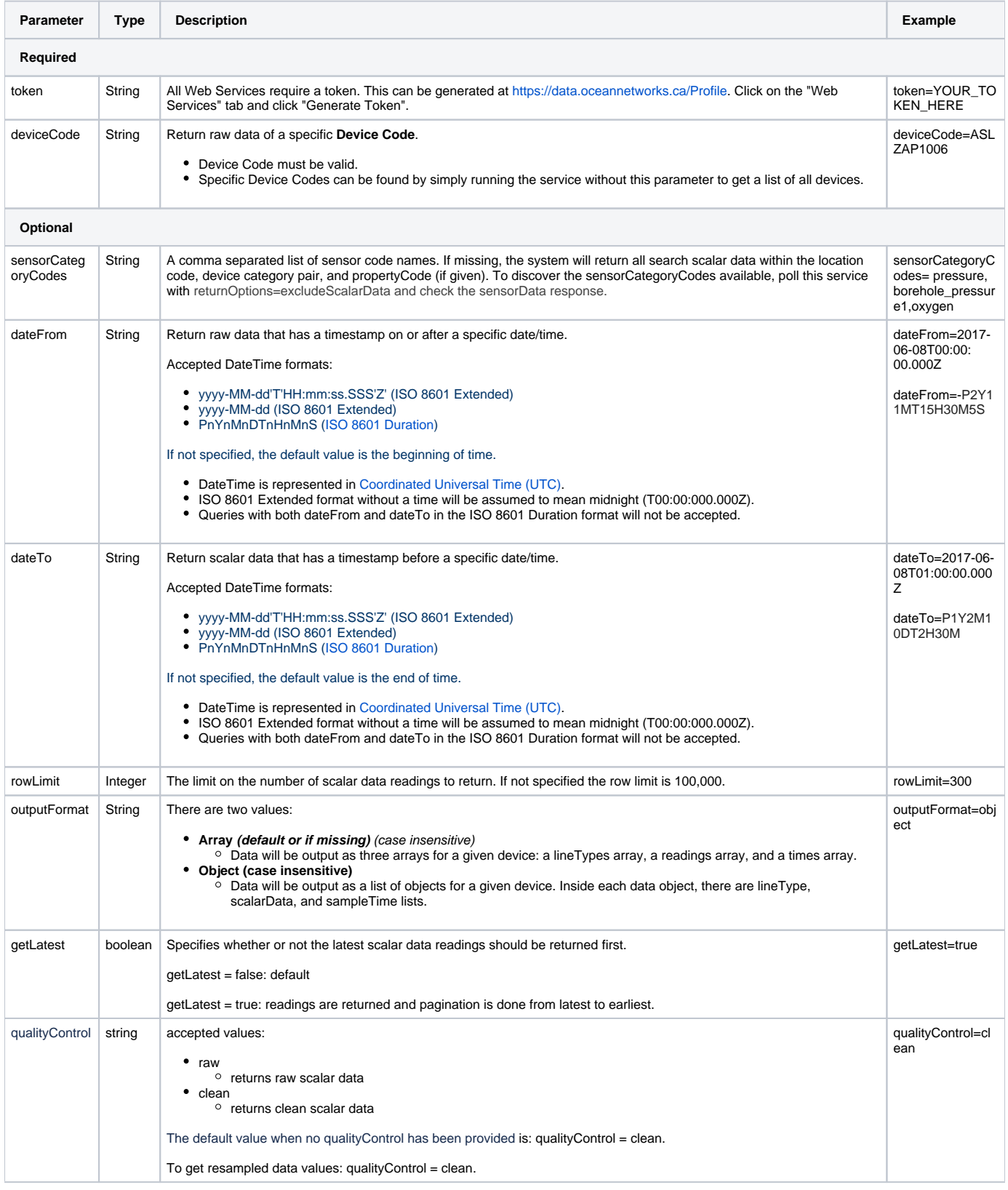

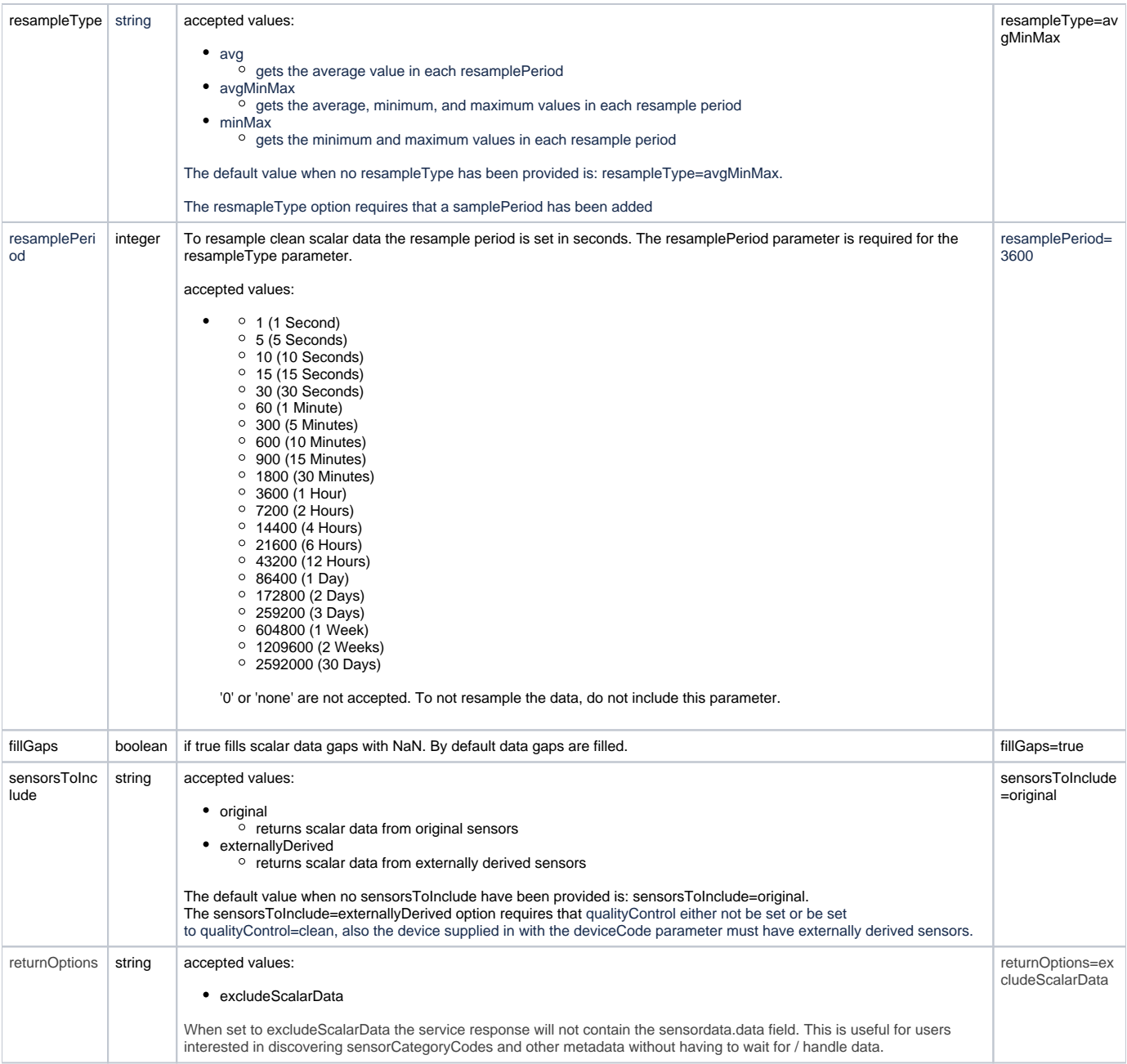

### **Response**

#### **Success (outputFormat = Array)**

```
Sample Response
{
         "next": {
                 "parameters": {
                         "method": "getByDevice",
                         "dateTo": "2019-02-16T02:00:00.010Z",
                         "deviceCode": "SBECTD19p7027",
                         "rowLimit": "2",
                         "dateFrom": "2019-02-16T00:40:41.643Z",
                         "token": "TOKEN"
                 },
                 "url": "https://data.oceannetworks.ca/api/scalardata?method=getByDevice&dateTo=2019-02-16T02%
3A00%3A00.010Z&deviceCode=SBECTD19p7027&rowLimit=2&dateFrom=2019-02-16T00%3A40%3A41.643Z&token=TOKEN"
```

```
 },
         "parameters": {
                 "dateFrom": "2019-02-16T00:40:39.319Z",
                 "dateTo": "2019-02-16T02:00:00.010Z",
                 "deviceCode": "SBECTD19p7027",
                 "fillGaps": true,
                 "getLatest": false,
                 "metaData": "Minimum",
                 "method": "getByDevice",
                 "outputFormat": "Array",
                 "qualityControl": "clean",
                 "resamplePeriod": null,
                 "resampleType": null,
                 "rowLimit": 2,
         "sensorsToInclude": "original",
                 "token": "TOKEN"
         },
         "queryURL": "https://data.oceannetworks.ca/api/scalardata?method=getByDevice&dateTo=2019-02-16T02%3A00%
3A00.010Z&deviceCode=SBECTD19p7027&rowLimit=2&dateFrom=2019-02-16T00%3A40%3A39.319Z&token=TOKEN",
         "sensorData": [{
                 "actualSamples": 3,
                 "data": {
                          "qaqcFlags": [1, 1],
                          "sampleTimes": ["2019-02-16T00:40:39.644Z", "2019-02-16T00:40:40.643Z"],
                          "values": [3.28515, 3.28523]
                 },
                 "sensorCategoryCode": "conductivity",
                 "sensorCode": "cond",
                 "sensorName": "Conductivity",
                 "unitOfMeasure": "S/m"
         }, {
                 "actualSamples": 3,
                 "data": {
                          "qaqcFlags": [1, 1],
                          "sampleTimes": ["2019-02-16T00:40:39.644Z", "2019-02-16T00:40:40.643Z"],
                          "values": [1030.0017535948343, 1030.0013900365639]
                 },
                 "sensorCategoryCode": "density",
                 "sensorCode": "density",
                  "sensorName": "Density",
                 "unitOfMeasure": "kg/m3"
         }, {
                 "actualSamples": 3,
                 "data": {
                          "qaqcFlags": [1, 1],
                          "sampleTimes": ["2019-02-16T00:40:39.644Z", "2019-02-16T00:40:40.643Z"],
                          "values": [649.54, 649.543]
                 },
                 "sensorCategoryCode": "pressure",
                 "sensorCode": "Pressure",
                 "sensorName": "Pressure",
                 "unitOfMeasure": "decibar"
         }, {
                 "actualSamples": 3,
                 "data": {
                          "qaqcFlags": [1, 1],
                          "sampleTimes": ["2019-02-16T00:40:39.644Z", "2019-02-16T00:40:40.643Z"],
                          "values": [34.1337, 34.1334]
                 },
                 "sensorCategoryCode": "salinity",
                 "sensorCode": "salinity",
                 "sensorName": "Practical Salinity",
                 "unitOfMeasure": "psu"
         }, {
                 "actualSamples": 3,
                 "data": {
                          "qaqcFlags": [1, 1],
                          "sampleTimes": ["2019-02-16T00:40:39.644Z", "2019-02-16T00:40:40.643Z"],
                          "values": [27.00702584186911, 27.006664020993867]
                 },
                 "sensorCategoryCode": "sigma_t",
```

```
 "sensorCode": "sigmaT",
         "sensorName": "Sigma-t",
         "unitOfMeasure": "kg/m3"
 }, {
         "actualSamples": 3,
         "data": {
                  "qaqcFlags": [1, 1],
                 "sampleTimes": ["2019-02-16T00:40:39.644Z", "2019-02-16T00:40:40.643Z"],
                 "values": [27.01278012868579, 27.012419543747]
         },
         "sensorCategoryCode": "sigma_theta",
         "sensorCode": "SIGMA_THETA",
         "sensorName": "Sigma-theta (0 dbar)",
         "unitOfMeasure": "kg/m3"
 }, {
        "actualSamples": 3,
         "data": {
                 "qaqcFlags": [1, 1],
                 "sampleTimes": ["2019-02-16T00:40:39.644Z", "2019-02-16T00:40:40.643Z"],
                 "values": [1479.624, 1479.628]
         },
         "sensorCategoryCode": "sound_speed",
         "sensorCode": "Sound_Speed",
         "sensorName": "Sound Speed",
         "unitOfMeasure": "m/s"
 }, {
        "actualSamples": 3,
         "data": {
                  "qaqcFlags": [1, 1],
                 "sampleTimes": ["2019-02-16T00:40:39.644Z", "2019-02-16T00:40:40.643Z"],
                 "values": [4.8362, 4.8373]
         },
         "sensorCategoryCode": "temperature",
         "sensorCode": "Temperature",
         "sensorName": "Temperature",
         "unitOfMeasure": "C"
 }]
```
}

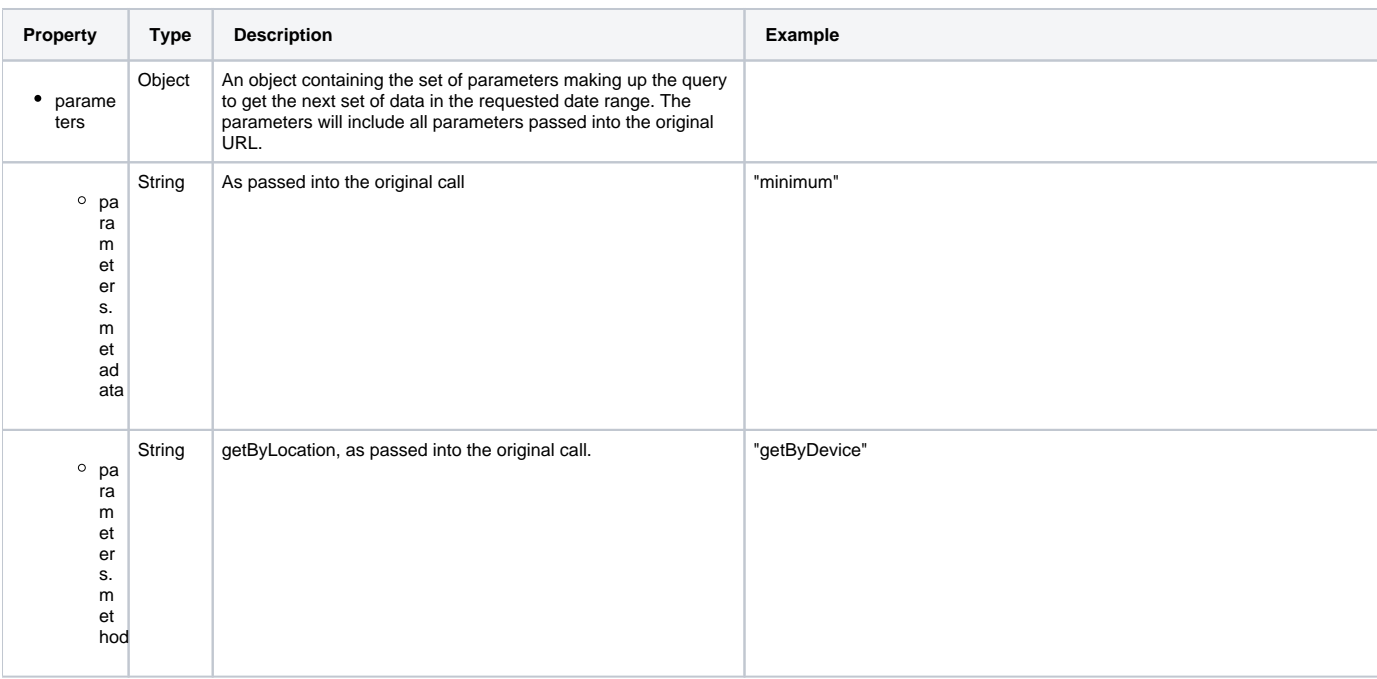

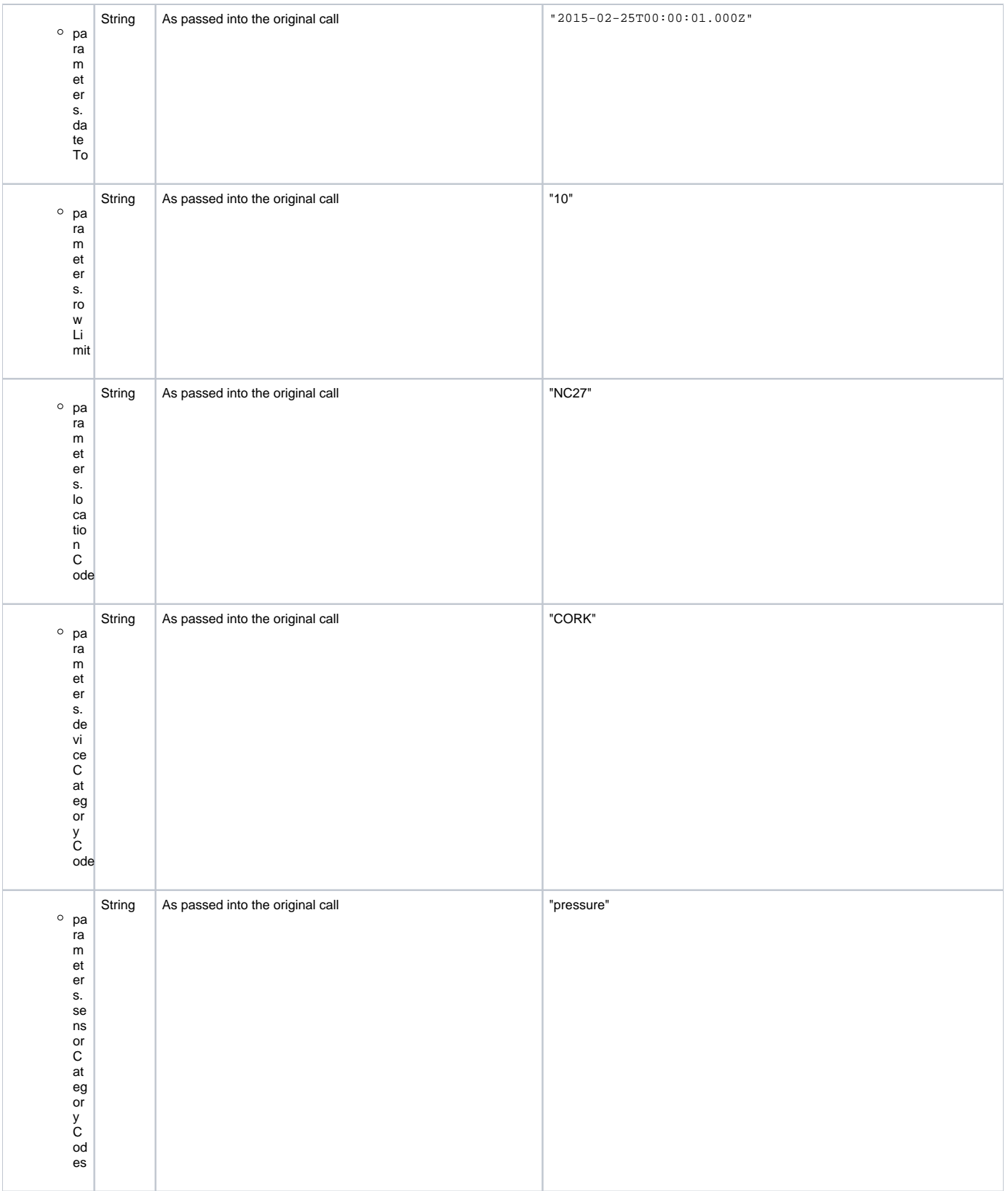

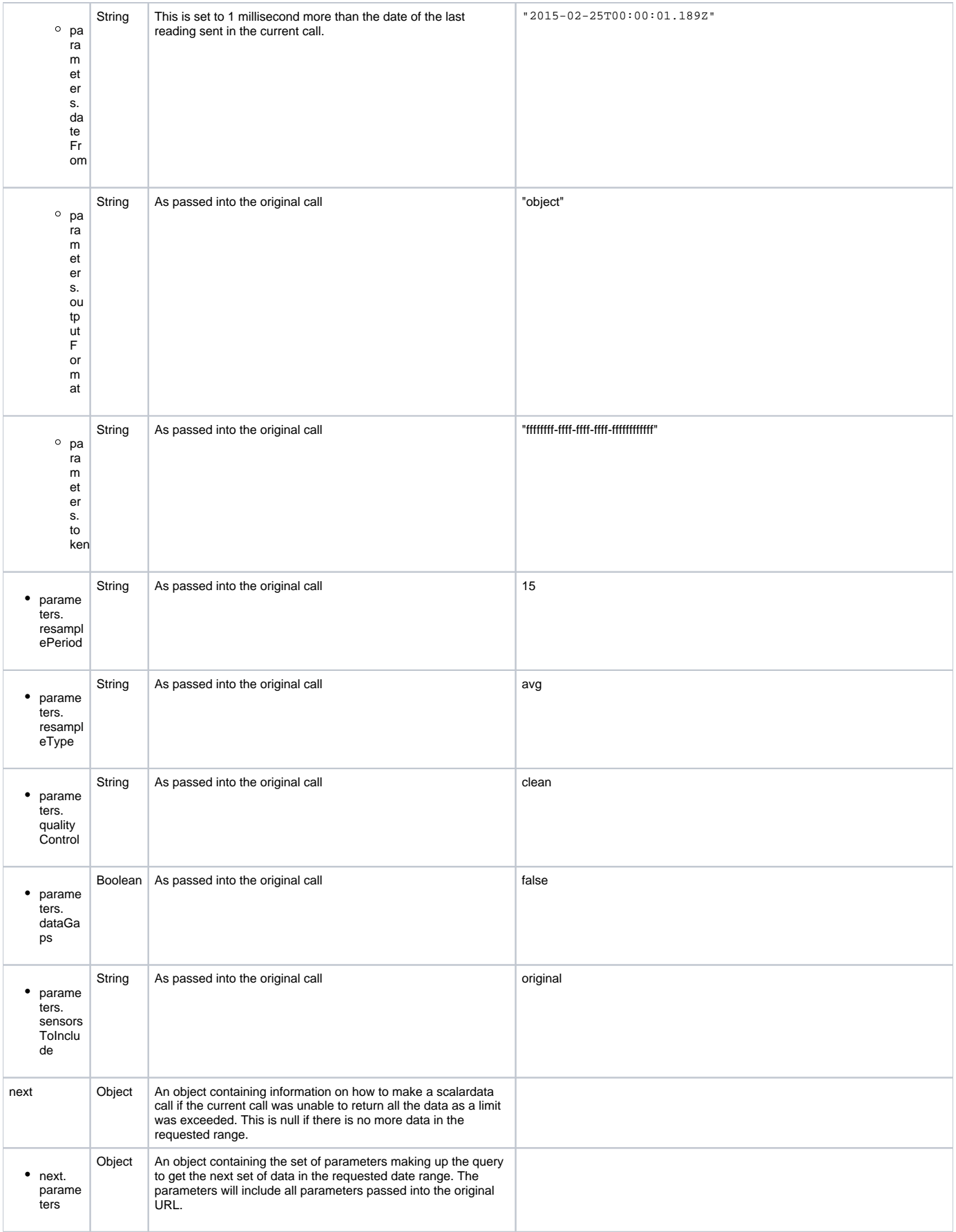

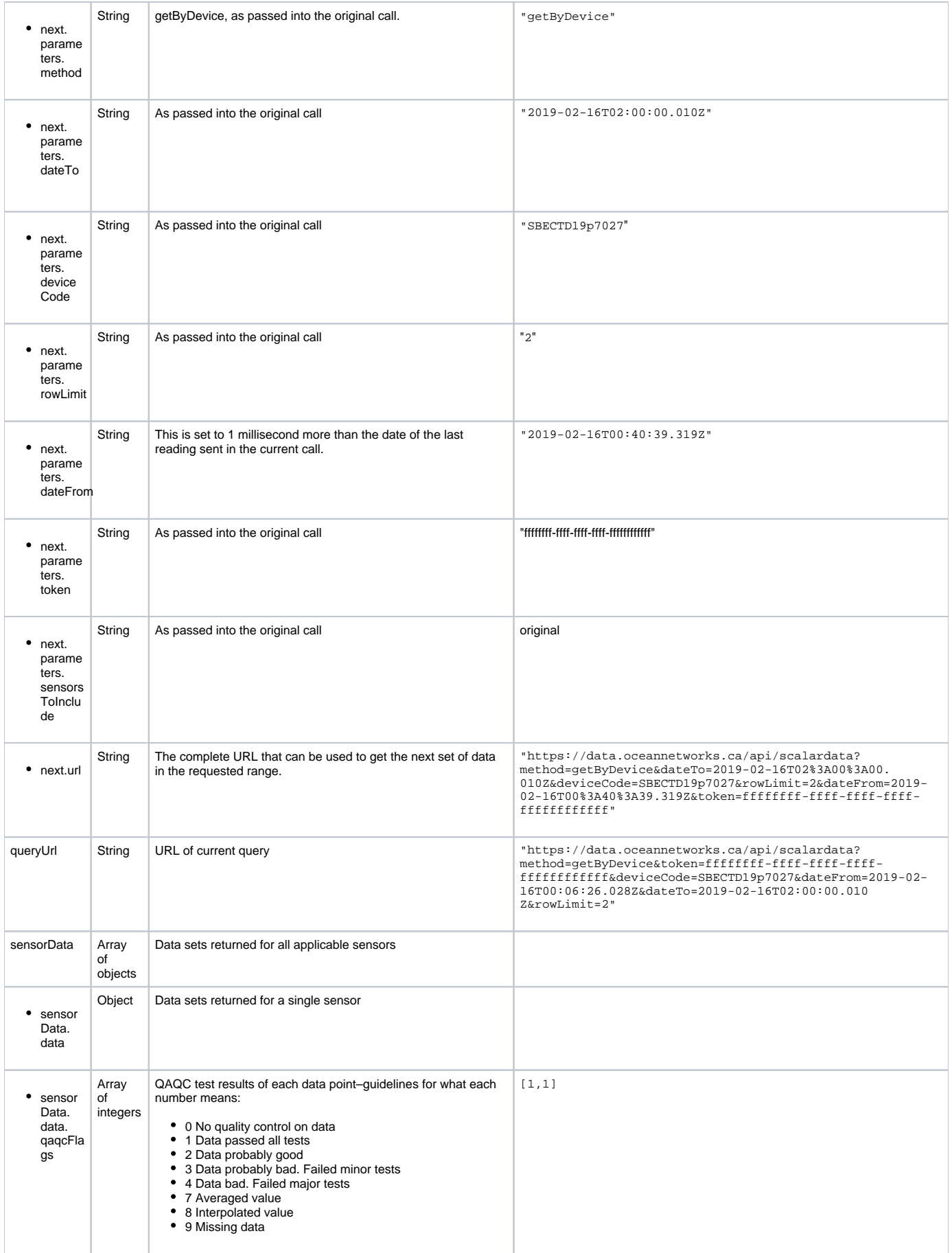

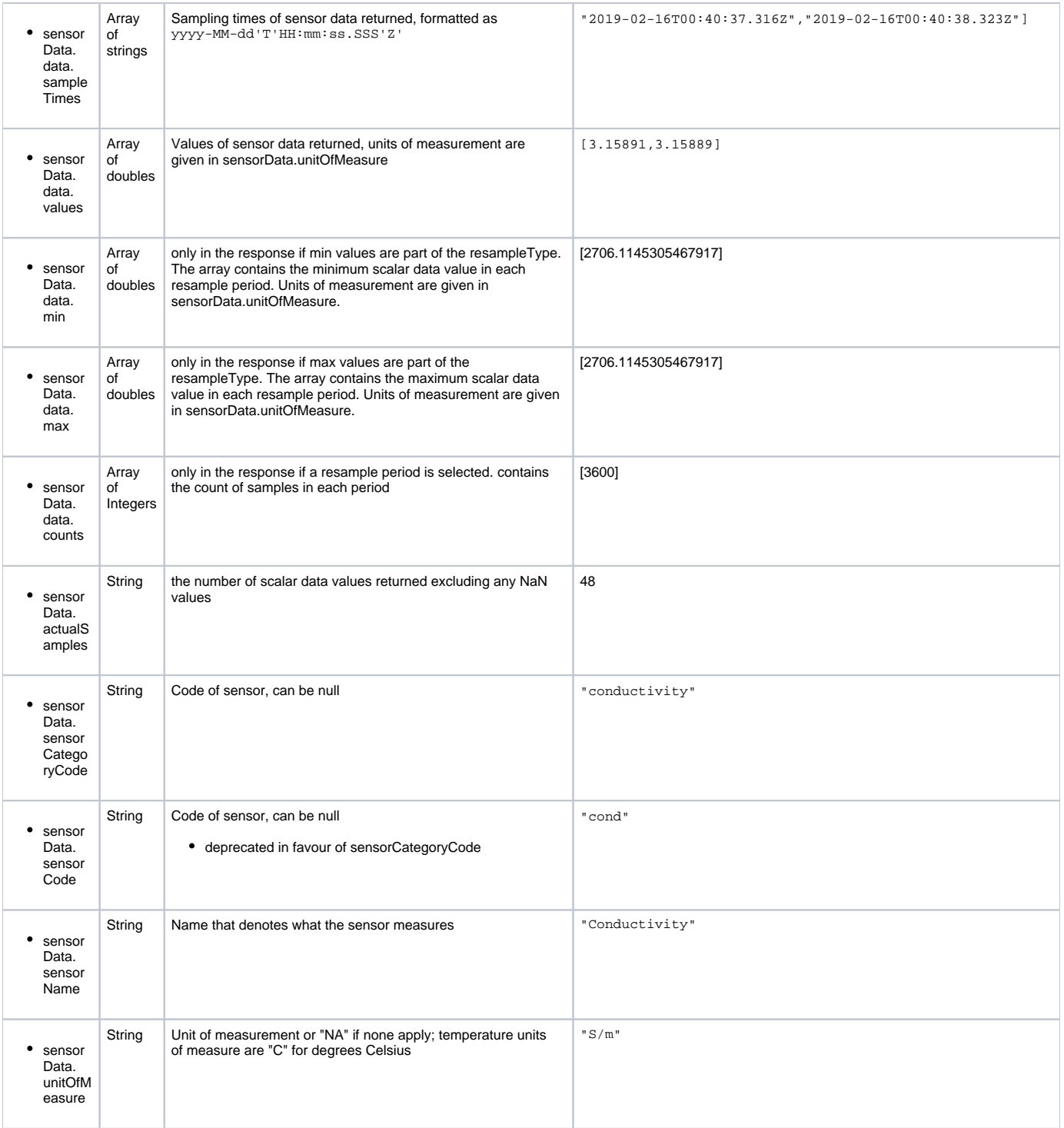

#### **Failure**

{

See [External Web Services Standards: Error Messaging.](http://internal.oceannetworks.ca/display/DS/External+Web+Services+Standards%3A+Error+Messaging)

## **Example (outputFormat object)**

[https://data.oceannetworks.ca/api/scalardata?method=getByDevice&token=TOKEN&deviceCode=SBECTD19p7027&dateFrom=2019-02-16T00:05:26.028](https://data.oceannetworks.ca/api/scalardata?method=getByDevice&token=TOKEN&deviceCode=SBECTD19p7027&dateFrom=2019-02-16T00:05:26.028Z&dateTo=2019-02-16T00:05:29.010Z&outputFormat=object) [Z&dateTo=2019-02-16T00:05:29.010Z&outputFormat=object](https://data.oceannetworks.ca/api/scalardata?method=getByDevice&token=TOKEN&deviceCode=SBECTD19p7027&dateFrom=2019-02-16T00:05:26.028Z&dateTo=2019-02-16T00:05:29.010Z&outputFormat=object)

```
 "next": null,
 "parameters": {
        "dateFrom": "2019-02-16T00:05:26.028Z",
```

```
 "dateTo": "2019-02-16T00:05:29.010Z",
                 "deviceCode": "SBECTD19p7027",
                 "fillGaps": true,
                 "getLatest": false,
                 "metaData": "Minimum",
                 "method": "getByDevice",
                 "outputFormat": "object",
                  "qualityControl": "clean",
                 "resamplePeriod": null,
                 "resampleType": null,
                 "rowLimit": 100000,
         "sensorsToInclude": "original",
                 "token": "TOKEN"
         },
         "queryURL": "https://data.oceannetworks.ca/api/scalardata?
method=getByDevice&token=TOKEN&deviceCode=SBECTD19p7027&dateFrom=2019-02-16T00:05:26.028Z&dateTo=2019-02-16T00:
05:29.010Z&outputFormat=object",
         "sensorData": [{
                 "actualSamples": 3,
                 "data": [{
                          "qaqcFlag": 1,
                          "sampleTime": "2019-02-16T00:05:26.610Z",
                          "value": 3.28074
                 }, {
                          "qaqcFlag": 1,
                          "sampleTime": "2019-02-16T00:05:27.616Z",
                          "value": 3.28092
                 }, {
                          "qaqcFlag": 1,
                          "sampleTime": "2019-02-16T00:05:28.611Z",
                          "value": 3.28085
                 }],
                  "sensorCategoryCode": "conductivity",
                 "sensorCode": "cond",
                 "sensorName": "Conductivity",
                 "unitOfMeasure": "S/m"
         }, {
                 "actualSamples": 3,
                 "data": [{
                          "qaqcFlag": 1,
                          "sampleTime": "2019-02-16T00:05:26.610Z",
                          "value": 1030.0199905691406
                 }, {
                          "qaqcFlag": 1,
                          "sampleTime": "2019-02-16T00:05:27.616Z",
                          "value": 1030.0181011515497
                 }, {
                          "qaqcFlag": 1,
                          "sampleTime": "2019-02-16T00:05:28.611Z",
                          "value": 1030.0167458438395
                 }],
                  "sensorCategoryCode": "density",
                 "sensorCode": "density",
                 "sensorName": "Density",
                 "unitOfMeasure": "kg/m3"
         }, {
                 "actualSamples": 3,
                 "data": [{
                          "qaqcFlag": 1,
                          "sampleTime": "2019-02-16T00:05:26.610Z",
                          "value": 649.402
                 }, {
                          "qaqcFlag": 1,
                          "sampleTime": "2019-02-16T00:05:27.616Z",
                          "value": 649.405
                 }, {
                          "qaqcFlag": 1,
                          "sampleTime": "2019-02-16T00:05:28.611Z",
                          "value": 649.404
                 }],
                  "sensorCategoryCode": "pressure",
```

```
 "sensorCode": "Pressure",
         "sensorName": "Pressure",
         "unitOfMeasure": "decibar"
 }, {
         "actualSamples": 3,
         "data": [{
                  "qaqcFlag": 1,
                  "sampleTime": "2019-02-16T00:05:26.610Z",
                  "value": 34.1474
         }, {
                  "qaqcFlag": 1,
                  "sampleTime": "2019-02-16T00:05:27.616Z",
                  "value": 34.1456
         }, {
                  "qaqcFlag": 1,
                  "sampleTime": "2019-02-16T00:05:28.611Z",
                  "value": 34.144
         }],
         "sensorCategoryCode": "salinity",
         "sensorCode": "salinity",
         "sensorName": "Practical Salinity",
         "unitOfMeasure": "psu"
 }, {
         "actualSamples": 3,
         "data": [{
                  "qaqcFlag": 1,
                  "sampleTime": "2019-02-16T00:05:26.610Z",
                  "value": 27.02498738577401
         }, {
                  "qaqcFlag": 1,
                  "sampleTime": "2019-02-16T00:05:27.616Z",
                  "value": 27.02313407261704
         }, {
                  "qaqcFlag": 1,
                  "sampleTime": "2019-02-16T00:05:28.611Z",
                  "value": 27.021786323347214
         }],
         "sensorCategoryCode": "sigma_t",
         "sensorCode": "sigmaT",
         "sensorName": "Sigma-t",
         "unitOfMeasure": "kg/m3"
 }, {
         "actualSamples": 3,
         "data": [{
                  "qaqcFlag": 1,
                  "sampleTime": "2019-02-16T00:05:26.610Z",
                  "value": 27.03067026862732
         }, {
                  "qaqcFlag": 1,
                  "sampleTime": "2019-02-16T00:05:27.616Z",
                  "value": 27.02882094005463
         }, {
                  "qaqcFlag": 1,
                  "sampleTime": "2019-02-16T00:05:28.611Z",
                  "value": 27.027473586958195
         }],
         "sensorCategoryCode": "sigma_theta",
         "sensorCode": "SIGMA_THETA",
         "sensorName": "Sigma-theta (0 dbar)",
         "unitOfMeasure": "kg/m3"
 }, {
         "actualSamples": 3,
         "data": [{
                  "qaqcFlag": 1,
                  "sampleTime": "2019-02-16T00:05:26.610Z",
                  "value": 1479.38
         }, {
                  "qaqcFlag": 1,
                  "sampleTime": "2019-02-16T00:05:27.616Z",
                  "value": 1479.393
         }, {
```

```
 "qaqcFlag": 1,
                  "sampleTime": "2019-02-16T00:05:28.611Z",
                  "value": 1479.394
         }],
         "sensorCategoryCode": "sound_speed",
         "sensorCode": "Sound_Speed",
         "sensorName": "Sound Speed",
         "unitOfMeasure": "m/s"
 }, {
         "actualSamples": 3,
         "data": [{
                  "qaqcFlag": 1,
                  "sampleTime": "2019-02-16T00:05:26.610Z",
                  "value": 4.773
         }, {
                  "qaqcFlag": 1,
                  "sampleTime": "2019-02-16T00:05:27.616Z",
                  "value": 4.7768
         }, {
                  "qaqcFlag": 1,
                  "sampleTime": "2019-02-16T00:05:28.611Z",
                  "value": 4.7775
         }],
         "sensorCategoryCode": "temperature",
         "sensorCode": "Temperature",
          "sensorName": "Temperature",
         "unitOfMeasure": "C"
 }]
```
#### **Example (getLatest)**

}

```
{
         "next": {
                 "parameters": {
                         "getLatest": "true",
                          "method": "getByDevice",
                          "dateTo": "2019-02-16T00:06:26.612Z",
                          "deviceCode": "SBECTD19p7027",
                          "rowLimit": "5",
                          "dateFrom": "2019-02-16T00:06:26.028Z",
                          "token": "TOKEN"
                 },
                 "url": "https://data.oceannetworks.ca/api/scalardata?
getLatest=true&method=getByDevice&dateTo=2019-02-16T00%3A06%3A26.
612Z&deviceCode=SBECTD19p7027&rowLimit=5&dateFrom=2019-02-16T00%3A06%3A26.028Z&token=TOKEN"
         },
         "parameters": {
                 "dateFrom": "2019-02-16T00:06:26.028Z",
                 "dateTo": "2019-02-16T00:59:54.321Z",
                 "deviceCode": "SBECTD19p7027",
                 "fillGaps": true,
                 "getLatest": true,
                 "metaData": "Minimum",
                 "method": "getByDevice",
                 "outputFormat": "Array",
                 "qualityControl": "clean",
                 "resamplePeriod": null,
                 "resampleType": null,
                 "rowLimit": 5,
         "sensorsToInclude": "original",
                 "token": "TOKEN"
         },
         "queryURL": "https://data.oceannetworks.ca/api/scalardata?getLatest=true&method=getByDevice&dateTo=2019-
02-16T00%3A59%3A54.321Z&deviceCode=SBECTD19p7027&rowLimit=5&dateFrom=2019-02-16T00%3A06%3A26.028Z&token=TOKEN",
         "sensorData": [{
                 "actualSamples": 6,
```

```
 "data": {
                          "qaqcFlags": [1, 1, 1, 1, 1],
                          "sampleTimes": ["2019-02-16T00:06:31.611Z", "2019-02-16T00:06:30.611Z", "2019-02-16T00:
06:29.611Z", "2019-02-16T00:06:28.616Z", "2019-02-16T00:06:27.611Z"],
                         "values": [3.28094, 3.28063, 3.28071, 3.2808, 3.2809]
                 },
                 "sensorCategoryCode": "conductivity",
                 "sensorCode": "cond",
                 "sensorName": "Conductivity",
                 "unitOfMeasure": "S/m"
         }, {
                 "actualSamples": 6,
                 "data": {
                          "qaqcFlags": [1, 1, 1, 1, 1],
                          "sampleTimes": ["2019-02-16T00:06:31.611Z", "2019-02-16T00:06:30.611Z", "2019-02-16T00:
06:29.611Z", "2019-02-16T00:06:28.616Z", "2019-02-16T00:06:27.611Z"],
                          "values": [1030.0203515299559, 1030.0177887041705, 1030.0175815192931, 
1030.0170878468855, 1030.0174763727805]
                 },
                 "sensorCategoryCode": "density",
                 "sensorCode": "density",
                 "sensorName": "Density",
                 "unitOfMeasure": "kg/m3"
         }, {
                 "actualSamples": 6,
                 "data": {
                          "qaqcFlags": [1, 1, 1, 1, 1],
                          "sampleTimes": ["2019-02-16T00:06:31.611Z", "2019-02-16T00:06:30.611Z", "2019-02-16T00:
06:29.611Z", "2019-02-16T00:06:28.616Z", "2019-02-16T00:06:27.611Z"],
                         "values": [649.402, 649.405, 649.402, 649.402, 649.403]
                 },
                 "sensorCategoryCode": "pressure",
                 "sensorCode": "Pressure",
                 "sensorName": "Pressure",
                 "unitOfMeasure": "decibar"
        }, {
                 "actualSamples": 6,
                 "data": {
                          "qaqcFlags": [1, 1, 1, 1, 1],
                          "sampleTimes": ["2019-02-16T00:06:31.611Z", "2019-02-16T00:06:30.611Z", "2019-02-16T00:
06:29.611Z", "2019-02-16T00:06:28.616Z", "2019-02-16T00:06:27.611Z"],
                         "values": [34.1481, 34.1448, 34.1447, 34.1443, 34.1449]
                 },
                 "sensorCategoryCode": "salinity",
                 "sensorCode": "salinity",
                 "sensorName": "Practical Salinity",
                 "unitOfMeasure": "psu"
        }, {
                 "actualSamples": 6,
                 "data": {
                          "qaqcFlags": [1, 1, 1, 1, 1],
                          "sampleTimes": ["2019-02-16T00:06:31.611Z", "2019-02-16T00:06:30.611Z", "2019-02-16T00:
06:29.611Z", "2019-02-16T00:06:28.616Z", "2019-02-16T00:06:27.611Z"],
                         "values": [27.025374920940294, 27.022779129870287, 27.02259908664587, 
27.022125064394686, 27.022522746984805]
                 },
                 "sensorCategoryCode": "sigma_t",
                 "sensorCode": "sigmaT",
                 "sensorName": "Sigma-t",
                 "unitOfMeasure": "kg/m3"
        }, {
                 "actualSamples": 6,
                 "data": {
                         "qaqcFlags": [1, 1, 1, 1, 1],
                          "sampleTimes": ["2019-02-16T00:06:31.611Z", "2019-02-16T00:06:30.611Z", "2019-02-16T00:
06:29.611Z", "2019-02-16T00:06:28.616Z", "2019-02-16T00:06:27.611Z"],
                         "values": [27.03105972530443, 27.028462887967407, 27.028283837275467, 27.0278113399836, 
27.02820999845312]
                 },
                 "sensorCategoryCode": "sigma_theta",
                 "sensorCode": "SIGMA_THETA",
```

```
 "sensorName": "Sigma-theta (0 dbar)",
                 "unitOfMeasure": "kg/m3"
         }, {
                 "actualSamples": 6,
                 "data": {
                          "qaqcFlags": [1, 1, 1, 1, 1],
                          "sampleTimes": ["2019-02-16T00:06:31.611Z", "2019-02-16T00:06:30.611Z", "2019-02-16T00:
06:29.611Z", "2019-02-16T00:06:28.616Z", "2019-02-16T00:06:27.611Z"],
                          "values": [1479.387, 1479.382, 1479.386, 1479.391, 1479.395]
                 },
                 "sensorCategoryCode": "sound_speed",
                 "sensorCode": "Sound_Speed",
                 "sensorName": "Sound Speed",
                 "unitOfMeasure": "m/s"
         }, {
                 "actualSamples": 6,
                 "data": {
                          "qaqcFlags": [1, 1, 1, 1, 1],
                          "sampleTimes": ["2019-02-16T00:06:31.611Z", "2019-02-16T00:06:30.611Z", "2019-02-16T00:
06:29.611Z", "2019-02-16T00:06:28.616Z", "2019-02-16T00:06:27.611Z"],
                          "values": [4.7745, 4.7743, 4.7752, 4.7766, 4.7773]
                 },
                 "sensorCategoryCode": "temperature",
                 "sensorCode": "Temperature",
                 "sensorName": "Temperature",
                 "unitOfMeasure": "C"
         }]
}
```
## **Example (resamplePeriod)**

```
{
         "next": null,
         "parameters": {
                 "dateFrom": "2019-11-23T23:50:00.000Z",
                 "dateTo": "2019-11-24T00:00:00.109Z",
                 "deviceCode": "BPR-Folger-59",
                 "fillGaps": true,
                 "getLatest": false,
                 "metaData": "Minimum",
                 "method": "getByDevice",
                 "outputFormat": "Array",
                 "qualityControl": "clean",
                 "resamplePeriod": 600,
                 "resampleType": "avgMinMax",
                 "rowLimit": 100000,
         "sensorsToInclude": "original",
                 "token": "TOKEN"
         },
         "queryURL": "https://data.oceannetworks.ca/api/scalardata?deviceCode=BPR-Folger-59&dateFrom=2019-11-
23T23%3A50%3A00.000Z&dateTo=2019-11-24T00%3A00%3A00.109Z&method=getByDevice&token=TOKEN&resamplePeriod=600",
         "sensorData": [{
                 "actualSamples": 1,
                  "data": {
                          "counts": [600],
                          "max": [18224.00060185185],
                          "min": [18223.993668981482],
                          "qaqcFlags": [7],
                          "sampleTimes": ["2019-11-23T23:50:00.000Z"],
                          "values": [18223.99713541667]
                 },
                  "sensorCategoryCode": "clock",
                 "sensorCode": "clock",
                 "sensorName": "Instrument Clock",
                 "unitOfMeasure": "Gregorian days since 19700101T000000Z"
         }, {
                 "actualSamples": 1,
```

```
 "data": {
                  "counts": [600],
                  "max": [0.016661775226793907],
                  "min": [-0.018115118449031797],
                  "qaqcFlags": [7],
                  "sampleTimes": ["2019-11-23T23:50:00.000Z"],
                  "values": [7.484659961238549E-4]
         },
         "sensorCategoryCode": "dart_pressure_residual",
         "sensorCode": "dart_pressure_residual",
         "sensorName": "DART Pressure Residual",
         "unitOfMeasure": "decibar"
 }, {
         "actualSamples": 1,
         "data": {
                  "counts": [600],
                  "max": [0.0],
                  "min": [0.0],
                  "qaqcFlags": [7],
                  "sampleTimes": ["2019-11-23T23:50:00.000Z"],
                  "values": [0.0]
         },
         "sensorCategoryCode": "direct_detider_weighted_threshold",
         "sensorCode": "Direct_Detider_Weighted_Threshold",
         "sensorName": "Direct Detider Weighted Threshold",
         "unitOfMeasure": "NA"
 }, {
         "actualSamples": 1,
         "data": {
                  "counts": [600],
                  "max": [0.0],
                  "min": [0.0],
                  "qaqcFlags": [7],
                  "sampleTimes": ["2019-11-23T23:50:00.000Z"],
                  "values": [0.0]
         },
         "sensorCategoryCode": "kurtosis_weighted_threshold",
         "sensorCode": "Kurtosis_Weighted_Threshold",
         "sensorName": "Kurtosis Weighted Threshold",
         "unitOfMeasure": "NA"
 }, {
         "actualSamples": 1,
         "data": {
                  "counts": [600],
                  "max": [410.1353110066574],
                  "min": [410.1012234744143],
                  "qaqcFlags": [7],
                  "sampleTimes": ["2019-11-23T23:50:00.000Z"],
                  "values": [410.1182347632783]
         },
         "sensorCategoryCode": "pressure",
         "sensorCode": "Pressure",
          "sensorName": "Seafloor Pressure",
         "unitOfMeasure": "decibar"
 }, {
         "actualSamples": 1,
         "data": {
                  "counts": [600],
                  "max": [0.004869102302980243],
                  "min": [-0.006169526778020364],
                  "qaqcFlags": [7],
                  "sampleTimes": ["2019-11-23T23:50:00.000Z"],
                  "values": [-5.749410881530408E-7]
         },
          "sensorCategoryCode": "rayleigh_detector",
         "sensorCode": "Rayleigh_Detector",
         "sensorName": "Seismic Detector",
         "unitOfMeasure": "NA"
 }, {
         "actualSamples": 1,
         "data": {
```

```
 "counts": [600],
                  "max": [1.2691588039586816],
                  "min": [0.8568423943177923],
                  "qaqcFlags": [7],
                  "sampleTimes": ["2019-11-23T23:50:00.000Z"],
                  "values": [1.0578961478264164]
         },
         "sensorCategoryCode": "rayleigh_signal_to_noise_ratio",
         "sensorCode": "Rayleigh_Signal_To_Noise_Ratio",
         "sensorName": "Seismic Signal to Noise Ratio",
         "unitOfMeasure": "NA"
 }, {
         "actualSamples": 1,
         "data": {
                  "counts": [600],
                  "max": [0.0],
                  "min": [0.0],
                  "qaqcFlags": [7],
                  "sampleTimes": ["2019-11-23T23:50:00.000Z"],
                  "values": [0.0]
         },
         "sensorCategoryCode": "rayleigh_weighted_threshold",
         "sensorCode": "Rayleigh_Weighted_Threshold",
         "sensorName": "Seismic Threshold",
         "unitOfMeasure": "NA"
 }, {
         "actualSamples": 1,
         "data": {
                  "counts": [600],
                  "max": [1.0617238224810472],
                  "min": [0.7387132597606645],
                  "qaqcFlags": [7],
                  "sampleTimes": ["2019-11-23T23:50:00.000Z"],
                  "values": [0.8750975631784089]
         },
         "sensorCategoryCode": "sta_lta_ratio",
         "sensorCode": "STA_LTA_Ratio",
         "sensorName": "Signal to Noise Ratio",
         "unitOfMeasure": "NA"
 }, {
         "actualSamples": 1,
         "data": {
                  "counts": [600],
                  "max": [0.0],
                  "min": [0.0],
                  "qaqcFlags": [7],
                  "sampleTimes": ["2019-11-23T23:50:00.000Z"],
                  "values": [0.0]
         },
         "sensorCategoryCode": "sta_lta_ratio_weighted_threshold",
         "sensorCode": "STA_LTA_Ratio_Weighted_Threshold",
         "sensorName": "Signal to Noise Ratio Weighted Threshold",
         "unitOfMeasure": "NA"
 }, {
         "actualSamples": 1,
         "data": {
                  "counts": [600],
                  "max": [5.772419317939999],
                  "min": [5.769990245270002],
                  "qaqcFlags": [7],
                  "sampleTimes": ["2019-11-23T23:50:00.000Z"],
                  "values": [5.771207405512597]
         },
         "sensorCategoryCode": "temperature",
         "sensorCode": "Temperature",
          "sensorName": "Housing Temperature",
         "unitOfMeasure": "C"
 }, {
         "actualSamples": 1,
         "data": {
                  "counts": [600],
```

```
 "max": [5.872855986721493],
                  "min": [5.871409591291745],
                  "qaqcFlags": [7],
                  "sampleTimes": ["2019-11-23T23:50:00.000Z"],
                  "values": [5.872147522737963]
         },
         "sensorCategoryCode": "temperature2",
         "sensorCode": "temperature2",
         "sensorName": "P-Sensor Temperature",
         "unitOfMeasure": "C"
 }, {
         "actualSamples": 1,
         "data": {
                  "counts": [600],
                 "max": [3.1184035054379855],
                  "min": [2.9657060692477186],
                  "qaqcFlags": [7],
                  "sampleTimes": ["2019-11-23T23:50:00.000Z"],
                  "values": [3.0259129890276735]
         },
         "sensorCategoryCode": "warn_kurtosis",
         "sensorCode": "WARN_Kurtosis",
         "sensorName": "WARN Kurtosis",
         "unitOfMeasure": "NA"
 }, {
        "actualSamples": 1,
         "data": {
                  "counts": [600],
                 "max": [0.0],
                 "min": [0.0],
                  "qaqcFlags": [7],
                  "sampleTimes": ["2019-11-23T23:50:00.000Z"],
                  "values": [0.0]
         },
         "sensorCategoryCode": "warn_watcher",
         "sensorCode": "WARN_Watcher",
         "sensorName": "WARN Watcher",
         "unitOfMeasure": "NA"
 }, {
         "actualSamples": 1,
         "data": {
                  "counts": [600],
                 "max": [0.0],
                 "min": [0.0],
                  "qaqcFlags": [7],
                  "sampleTimes": ["2019-11-23T23:50:00.000Z"],
                  "values": [0.0]
         },
         "sensorCategoryCode": "warn_watcher_weighted_threshold",
         "sensorCode": "WARN_Watcher_Weighted_Threshold",
         "sensorName": "WARN Watcher Weighted Threshold",
         "unitOfMeasure": "NA"
 }]
```
}